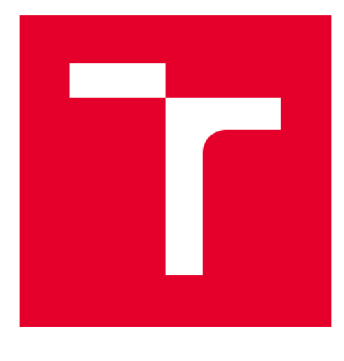

# VYSOKÉ UČENÍ TECHNICKÉ V BRNĚ

BRNO UNIVERSITY OF TECHNOLOGY

# FAKULTA PODNIKATELSKÁ

FACULTY OF BUSINESS AND MANAGEMENT

# ÚSTAV INFORMATIKY

INSTITUTE OF INFORMATICS

# MATEMATICKÉ A STATISTICKÉ METODY PRO PODPORU VÝVOJE SOFTWAROVÝCH APLIKACÍ

MATHEMATICAL AND STATISTICAL METHODS AS SUPPORT OF THE DEVELOPMENT OF SOFTWARE APPLICATIONS

BAKALÁŘSKÁ PRÁCE BACHELOR'S THESIS

ALITOR PRÁCE Denisa Vaňková AUTHOR

SUPERVISOR

VEDOUCÍ PRÁCE Mgr. Veronika Novotná, Ph.D.

**BRNO 2020** 

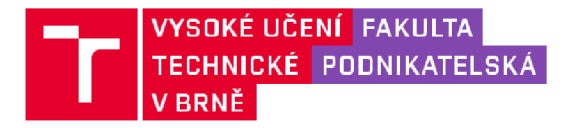

# Zadání bakalářské práce

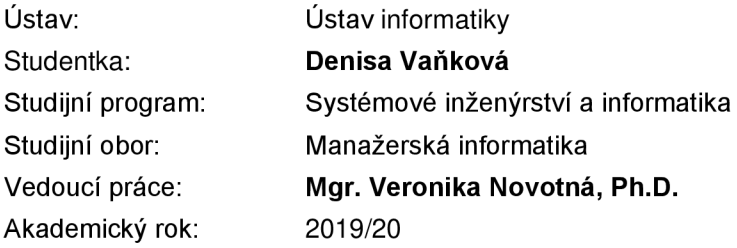

Ředitel ústavu Vám v souladu se zákonem č. 111/1998 Sb., o vysokých školách ve znění pozdějších předpisů a se Studijním a zkušebním řádem VUT v Brně zadává bakalářskou práci s názvem:

### Matematické a statistické metody pro podporu vývoje softwarových aplikací

### **Charakteristika problematiky úkolu:**

Úvod Cíle práce, metody a postupy zpracování Teoretická východiska práce Analýza problému Vlastní návrhy řešení Závěr

#### **Cíle, kterých má být dosaženo:**

Cílem práce je uplatnění vybraných statistických metod pro podporu vývoje software vhodného pro řízení zásob ve zvoleném podniku.

### **Základní literární prameny:**

EMMETT, S. Řízení zásob: jak minimalizovat náklady a maximalizovat hodnotu. Brno: Computer Press, 2008. 98 s. ISBN 978-80-251-1828-3.

KROPÁČ, J. Statistika C: statistická regulace, indexy způsobilosti, řízení zásob, statistické přejímky. 2., přeprac. vyd. Brno: Akademické nakladatelství CERM, 2012. 100 s. ISBN 978-80-7204-789-5.

LAMBERT, D. M., J. R. STOCK a L. M. ELLRAM. Logistika: příkladové studie, řízení zásob, přeprava a skladování, balení zboží. 2. vyd. Brno: C P Books, 2005. 589 s. ISBN 80-251-0504-0.

SIXTA, J . a V. MAČÁT. Logistika: teorie a praxe. Brno: C P Books, 2005. 315 s. ISBN 80-251-0573-3.

VANĚČEK, D. a D. KALÁB. Logistika. České Budějovice: Jihočeská univerzita, Zemědělská fakulta, 2003. 1743 s. ISBN 80-7040-652-6.

Termín odevzdání bakalářské práce je stanoven časovým plánem akademického roku 2019/20

V Brně dne 29.2.2020

L. S.

doc. RNDr. Bedřich Půža, CSc. ředitel

doc. Ing. et Ing. Stanislav Škapa, Ph.D. děkan

### **Abstrakt**

Táto práca sa zaoberá činnosťou matematických a štatistických metód na podporu vývoja softvérovej aplikácie. Softvérová aplikácia je zameraná na zásoby v podniku, ich obstarávanie a udržiavanie v sklade a je prioritne prispôsobená na použitie v bufete kina CTNEMAX Skalica. Aplikácia je vytvorená v programe Microsoft Excel, s použitím jazyka Visual Basic. V práci sa tiež zaoberáme analýzou podniku a jej spracovaním.

#### **Kľúčové slová**

zásoby, Visual Basic, Excel, riadenie zásob, skladovanie zásob, poistná zásoba

#### **Abstract**

This work deals with the activities of mathematical and statistical methods to support the development of the software application. The software application is focused on supply in company and storage. Primarily is suited for use in the CTNEMAX Skalica cinema. The application is created in Microsoft Excel, using Visual Basic. The thesis also deals with the analysis of the business and its processing.

#### **Key words**

supplies, Visual Basic, Excel, supply management, supply storage, emergency supply

### **Bibliografická citácia**

VAŇKOVÁ, Denisa. Matematické a statistické metody pro podporu vývoje softwarových aplikací. Brno, 2020. Dostupné také z: [https://www.vutbr.cz/studenti/zav](https://www.vutbr.cz/studenti/zav-)prace/detail/125699. Bakalářská práce. Vysoké učení technické v Brně, Fakulta podnikatelská, Ústav informatiky. Vedoucí práce Veronika Novotná.

### **Čestné prehlásenie**

Prehlasujem, že predložená bakalárska práca je pôvodná a spracovala som ju samostatne. Prehlasujem, že citácie použitých prameňov sú úplné, že som vo svojej práci neporušila autorské práva (v zmysle Zákona č. 121/2000 Sb., o právu autorském a o právech souvisejících s právem autorským).

V Brne dňa 17. 05. 2020

Podpis študenta

### **Poďakovanie**

Najväčšie poďakovanie chcem vyjadriť pani Mgr. Veronike Novotnej, PhD., ktorá viedla moju bakalársku prácu. Dávala mi cenné rady a informácie, bez ktorých by táto práca nebola úplná. Ďalej by som rada poďakovala celej firme CINEMAX a. s., ktorí mi poskytli informácie a umožnili mi tak tvorbu bakalárskej práce. V neposlednom rade ďakujem tiež rodine, kamarátom a všetkým, ktorí ma pri písaní podporovali.

### **Obsah**

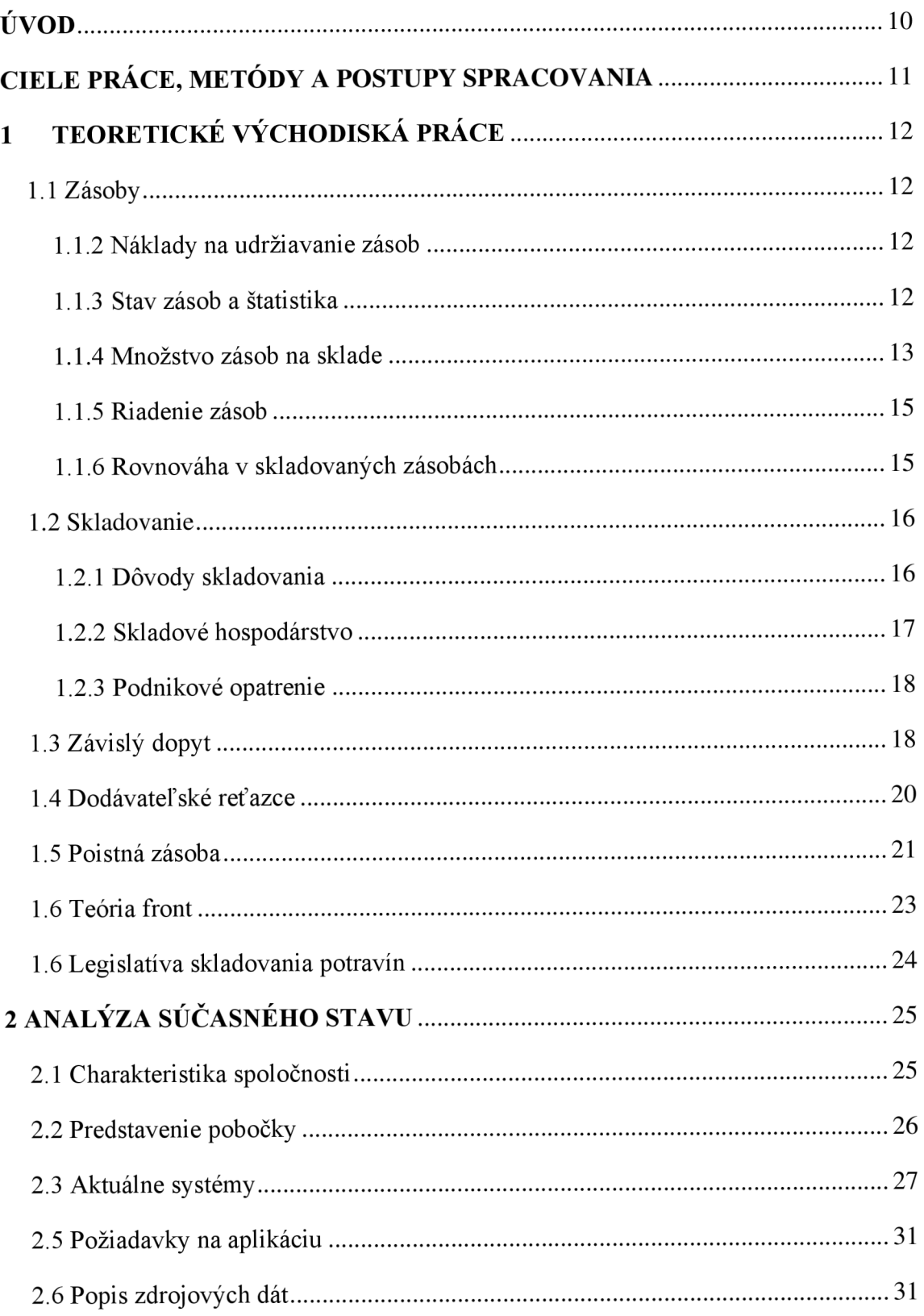

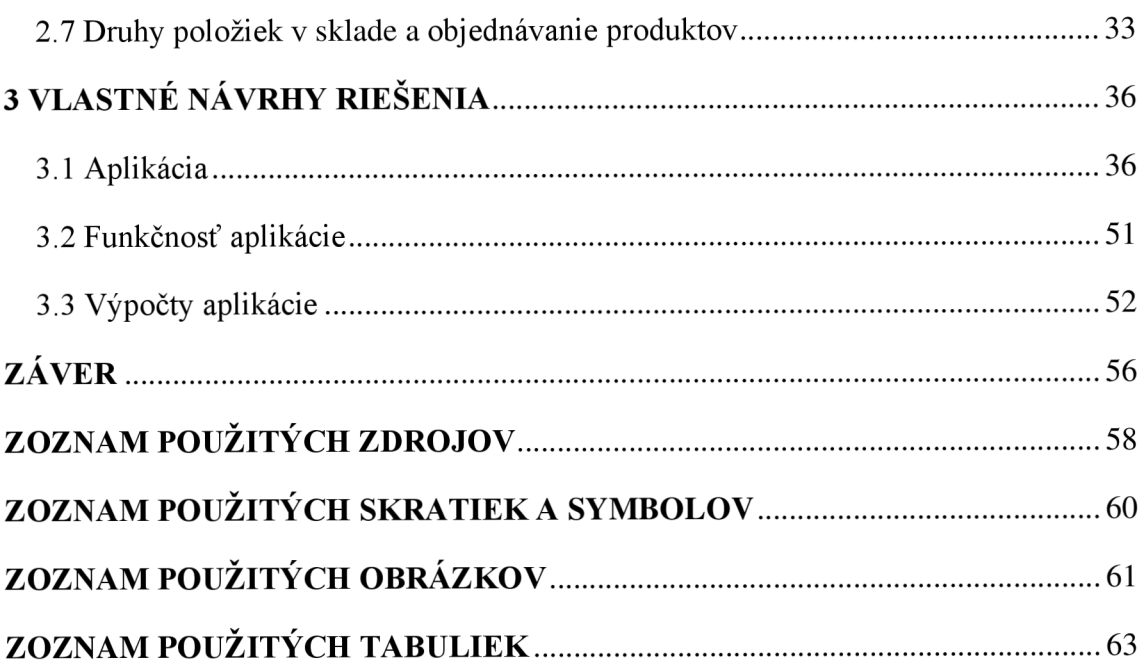

### **ÚVOD**

V tejto bakalárskej práci sa zaoberáme vytvorením programu, ktorý bude pomáhať pri nakladaní so zásobami, či už obstarávanie, doba držania ich v sklade alebo výšku poistných zásob. Program je zameriavaný na potreby podniku CINEMAX, ktorý zastrešuje sieť kín na Slovensku. Firmu CINEMAX sme si vybrali z toho dôvodu, že v tejto firme dlhodobo pracujem na skrátený úväzok a preto viem o chode firmy dostatok informácií potrebných na vytvorenie tejto práce.

V prvej časti práce objasníme teoretické východiská pre riadenie zásob. Vysvetlíme zásady logistiky, závislý dopyt, nezávislý dopyt, poistné zásoby a plán potrebných dodávok zásob. Spomenieme aj legislatívnu stránku skladovania zásob, ktorá je pre každé podnikanie veľmi dôležitá.

V druhej časti práce predstavíme firmu, jej podnikateľský zámer, zázemie firmy a ako najdôležitejšiu časť objasníme jej zásoby a spôsob nakladania s nimi. Vysvetlíme druhy položiek, ktoré kino používa a potrebuje ich mať v zásobách. Rozoberieme potrebné fázy nákupu u jednotlivých dodávateľov.

Tretia časť práce obsahuje samotné vlastné návrhy riešenia. Predstavíme tu program, v ktorom sú návrhy spracovávané a to program Microsoft Excel 2019, s použitím programovacieho jazyka Visual Basic. Pre potrebu prezentovania a vysvetlenia v práci, budú použité výstrižky obrazovky výsledného programu a jednotlivé kódy spracovania. Ďalej predstavíme našu samotnú aplikáciu, jej prínos pre firmu a návod na používanie. V závere zhodnotíme možnosť použitia a využiteľnosť programu vo firme.

### **CIELE PRÁCE, METÓDY A POSTUPY SPRACOVANIA**

Cieľom tejto práce je vytvorenie aplikácie, ktorá bude pomáhať manažérovi kina spoločnosti CINEMAX, a. s., v pobočke v Skalici, pri narábaní so zásobami, pri ich objednávaní a udržiavaní v sklade. Na jej vytvorenie využijeme poznatky z matematiky a štatistiky, ktoré nám budú nápomocné pri tvorbe samotnej aplikácie. Aplikácia bude nadväzovať na analýzu podniku, kde zanalyzujeme zásobovanie a jednotlivo rozoberieme položky zo zoznamu zásob. Aplikácia bude vedieť vyrátať, koľko jednotiek sa minie denne, týždenne, mesačne a ročne a zároveň bude vypočítavať množstvo, ktoré má manažér objednať v určený čas.

Vytvorenie aplikácie bude realizované v programe Microsoft Excel 2019, s využitím programovacieho jazyka Visual Basic for Applications. Konkrétne dáta pre vytvorenie aplikácie sme získali od vyššie zmienenej spoločnosti CINEMAX, a. s., pre ktorú je práve táto aplikácia určená.

Za čiastkový cieľ práce považujeme teoreticky vysvetliť informácie týkajúce sa nákladov, kde ako zdroj poznatkov využijeme odbornú literatúru a internet. Ďalší cieľ je pripraviť už vyššie spomínaný program, ktorý bude rátať poistnú zásobu a bod znovuobjednávky pre konkrétny produkt v bufete.

### **1 TEORETICKÉ VÝCHODISKÁ PRÁCE**

V tejto časti sa venujeme vysvetleniu teoretických poznatkov o zásobách, skladovaniu, nákladov na udržiavanie zásob, o riadení zásob a tiež o závislom dopyte. Rozoberáme aj problematiku štatistických výpočtov pri riadení zásob a dôležitú súčasť tejto časti práce tvoria dodávateľské reťazce a legislatíva. V texte vysvetľujeme niektoré teoretické východiská aj pomocou obrázkov či tabuliek.

### **1.1 Zásoby**

Zásoby v podniku sú pokladané predovšetkým za suroviny, materiál v rôznom stupni rozpracovania a samozrej me tiež hotové výrobky odložené na sklad, ktoré podnik využíva k výrobným účelom ale zatiaľ však vo svojej finálnej podobe neboli odovzdané odberateľovi respektíve spotrebované vo výrobnom procese (VANĚČEK, 2003, s. 27).

#### **1.1.2 Náklady na udržiavanie zásob**

Náklady na udržiavanie zásob sú tie náklady, ktoré súvisia s výškou zásob na sklade. Skladajú sa zrady rôznych nákladových položiek a všeobecne predstavujú jedny z najvyšších nákladov logistiky. Dôležitosť týchto nákladov a skutočnosť, že hladina zásob je priamo ovplyvňovaná konfiguráciou logistického systému, potvrdzuje potrebu presných údajov o nákladoch na udržiavanie zásob. Ak tieto údaje nie sú k dispozícii, nemožno posudzovať rôzne nákladové väzby a kompenzácie ani v rámci organizácie, ani v rámci celého dodávateľského reťazca. Väčšina manažérov, ktorí berú pri analýzach do úvahy náklady na udržiavanie zásob, však rovnako vychádza z odhadov alebo z tradičných meradiel, uplatňovaných v danom odvetví. Vo väčšine podnikov sa však bohužiaľ náklady na udržiavanie zásob nikdy nekalkulovali, hoci ide o náklady ako skutočné, tak podstatné (LAMBERT, 2005, s. 152).

#### **1.1.3 Stav zásob a štatistika**

Riadenie zásob zahŕňa manipuláciu s historickými dátami pomocou štatistickej analýzy, aby sme získali objektívny prehľad o tom, aké rozhodnutie urobiť. Cieľom tejto kapitoly nie je vysvetliť princípy štatistiky, ale spomenúť štatistické metódy, ktoré sa používajú. Tam, kde výpočty vykonávajú počítačové programy, je treba si uvedomiť, že systém

automaticky nemusí použiť tú správnu štatistiku. Je teda dôležité si uvedomiť, že existujú rôzne štatistiky, ktoré môžu byť v určitých prípadoch vhodnejšie.

Štatistika obsahuje otázky pravdepodobnosti, že nastane nejaký jav, teda štatistika v riadení zásob je klasickou ukážkou použitia tejto techniky. Často sa používa normálne rozdelenie, ktoré opisuje frekvenciu výskytov s určitou pravdepodobnosťou nejakého výskytu, a ktoré, ak ho graficky znázorníme, má tvar Gaussovej krivky. Je určené dvoma parametrami, aritmetickým priemerom alebo strednou hodnotou na zvislej ose a smerodajnou odchýlkou alebo rozpätím na vodorovnej ose. Smerodajná odchýlka sa teda používa na opis rozpätia čísiel a odchýlky od priemeru alebo od strednej hodnoty a je definovaná ako druhá odmocnina odchýlky od strednej hodnoty, štvorcovej odchýlky (EMMET 2008, s. 54).

### **1.1.4 Množstvo zásob na sklade**

Aké množstvo zásob by malo byť skladované? Pri zjednodušenom pohľade je potrebné uvažovať tri hlavné aspekty:

1. Ak oddelíme dodávku od dopytu, potom potrebujeme dostatočné pokrytie rozdielov medzi vstupmi a výstupmi. Toto pokrytie sa nazýva objem alebo množstvo (Q, z ang. quantity) zásob. Sú to zásoby určené na bežnú spotrebu. Ak máme u dodávky aj dopytu konštantnú dodaciu lehotu, potom situácia zodpovedá schéme 2.3.

2. Ak existuje určitá neistota u dodávky, potom potrebujeme pokryť predpokladanú spotrebu počas dodacej lehoty dodávky. Toto pokrytie sa nazýva poistná zásoba (SS, z angl. Safety stock) a slúži na zabezpečenie dodávky.

3. Ak existuje určitá neistota pri dopyte, potrebujeme poskytnúť dostatočnú dostupnosť zásob až do budúcej dodávky. Toto sa tiež nazýva poistná zásoba a slúži k pokrytiu dopytu.

Ak existuje určitá neistota ohľadom dopytu alebo dodacej lehoty, je vytváraná poistná zásoba tak, ako ukazuje obrázok č. 2. Na schémy je možné aplikovať všetky vyššie zmienené situácie. Tiež poukazujú na existenciu dvoch typov zásob:

- Cyklické zásoby (alebo tiež doplňované či dávkové zásoby). Sú výsledkom pohybov zo skladu a do skladu a zahrnujú rozhodnutia, týkajúce sa množstva a frekvencie objednávok.
- Poistné zásoby (alebo tiež nárazníková či fluktuačná zásoba). Fungujú ako nárazník medzi dodávkou a dopytom (pre jednu z nich alebo pre obe) a zahŕňajú rozhodnutia, týkajúce sa dodacej lehoty dodávky (SLT), kolísania dodacej lehoty (SLTV) a výšky dopytu, ktorý sa bude objavovať v priebehu SLT/SLTV.

Je dobré si uvedomiť, že tieto dva typy zásob nie sú skladované oddelene, len sú vyčlenené z výpočtov, týkajúcich sa toho, kedy a koľko zásob objednať. Pracovná zásoba je názov používaný niektorými zdrojmi pre cyklické a poistné zásoby dokopy - názov popisuje svoj účel. Graficky znázorňuje dianie obrázok č. 1 (EMMET 2008, s. 56).

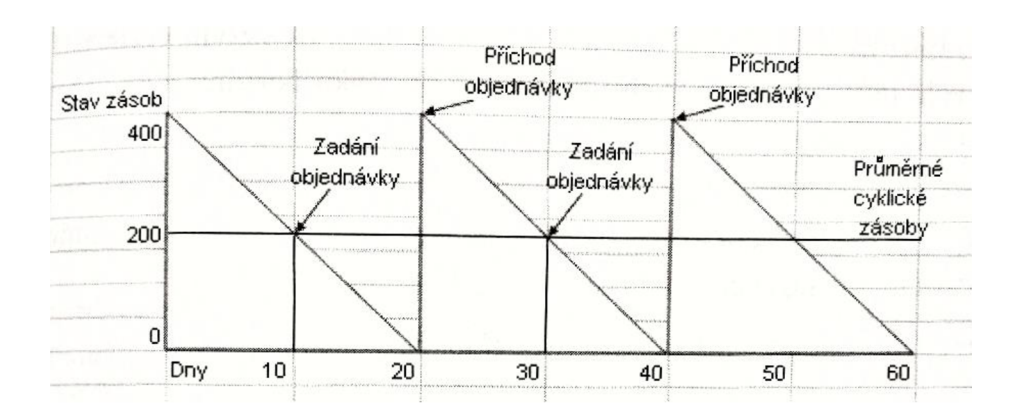

**Obrázok č. 1: Konštantné dodacie lehoty pri dopyte a dodávke**  (EMMET 2008, s. 57)

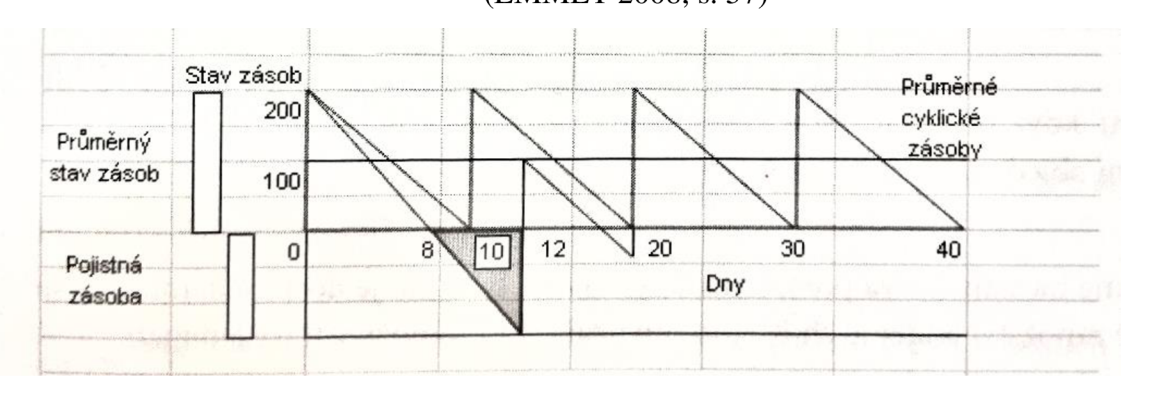

**Obrázok č. 2: Poistná zásoba** 

```
(EMMET 2008, s. 57)
```
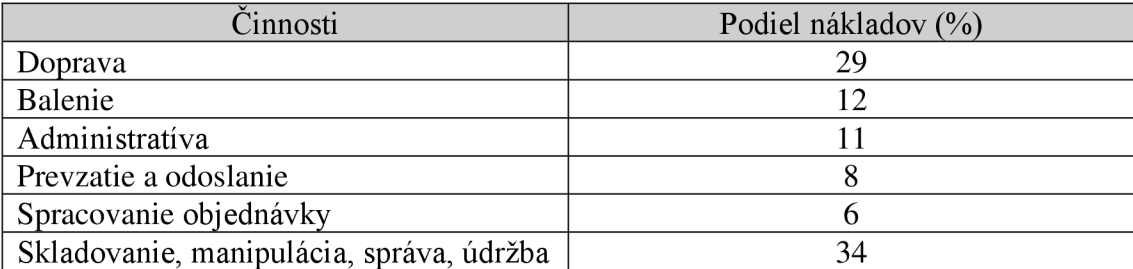

Skladba logistických nákladov v percentách je nasledovná:

### **Tabuľka č. 1: Skladba logistických nákladov**

(SIXTA 2005, s. 162)

#### **1.1.5 Riadenie zásob**

Výber systému riadenia zásob je ovplyvnený typom dopytu, ktorý podľa spôsobu jeho vzniku delíme na závislý a nezávislý dopyt.

• Závislý dopyt je stanovený podľa požiadaviek výroby, napr. výrobkov vyrábaných na sklad alebo zhotovených na zákazku. V podstate nieje ovplyvnená náhodou.

• Nezávislý dopyt (niekedy stochastický) je ovplyvnený náhodou, pričom podnik resp. predajná organizácia nemá vplyv ani na okamih jeho príchodu, ani na jeho veľkosť. Býva to dopyt po hotových výrobkoch alebo náhradných dieloch pre servis či pre havarijné opravy. Nezávislý dopyt možno iba predpovedať, a to pomocou štatistických metód. Dôležitým prípadom nezávislého dopytu je tzv. rovnomerný dopyt, pri ktorej požiadavky na výdaj prichádzajú trvalo, aj keď s určitým kolísaním ako ich veľkosti, tak i čias ich príchodu. (KROPÁČ 2012, s. 50)

### **1.1.6 Rovnováha v skladovaných zásobách**

Jedným z prostriedkov pre zlepšenie úrovne zákazníckeho servisu môže slúžiť dostatočná zásoba tovaru, ktorou podnik predchádza vyčerpaniu zásob. Toto nepredvídateľné vyčerpanie môže spôsobiť nepredvídaný dopyt po produktoch. Ak sa podnik rozhodne zvýšiť investície do stavu zásob a priebehu zásobovania, umožní tak skladu vyššiu dostupnosť ponúkaných produktov a tiež týmto pomôže znížiť riziko nepredvídateľného vyčerpania zásob. Rovnováhu v skladovaných zásobách získame vtedy, keď bude mať podnik pri každom skladovanom produkte určitý objem, ktorý pokryje predpokladaný dopyt po produkte za určité obdobie (LAMBERT 2005, s. 132).

### **1.2 Skladovanie**

Skladovanie je jednou z najdôležitejších častí logického systému. Skladovanie tvorí spojovací článok medzi výrobcami a zákazníkmi. Zabezpečuje uskladnenie produktov (napr. surovín, dielov, hotových výrobkov) v miestach ich vzniku a medzi miestom spotreby a poskytuje managementu informácie o stave, podmienkach a rozmiestnení skladovaných produktov. Sklady umožňujú prekonať priestor a čas. Výrobné zásoby zaisťujú plynulosť výroby. Zásoby obchodného tovaru zaisťujú plynulé zásobovanie obyvateľstva (SIXTA, 2005, s. 131).

### **1.2.1 Dôvody skladovania**

Prečo by mal podnik udržiavať zásoby?

1. Snaha o dosiahnutie úspor nákladov na prepravu.

2. Snaha o dosiahnutie úspor vo výrobe.

3. Využitie množstevných zliav (pri nákupe väčšieho množstva produktov) alebo nákupov do zásob.

4. Snaha udržať si dodávateľský zdroj.

5. Podpora podnikovej stratégie v oblasti zákazníckeho servisu.

6. Reakcia na meniace sa podmienky na trhu (napr. sezónnosť, výkyvy dopytu, konkurencia).

7. Preklenutie časových a priestorových rozdielov, ktoré existujú medzi výrobcom a spotrebiteľom.

8. Dosiahnutie najmenších celkových nákladov logistiky pri súčasnom udržaní požadovanej úrovne zákazníckeho servisu.

9. Podpora programov just-in-time u dodávateľov alebo zákazníkov.

10. Snaha poskytovať zákazníkom komplexný sortiment produktov, nielen jednotlivé výrobky.

11. Dočasné uskladnenie materiálov, ktoré majú byť zlikvidované alebo recyklované (tj. spätná logistika).

(LAMBERT, 2005, s. 268).

### **1.2.2 Skladové hospodárstvo**

Poznáme viacero druhov alebo typov skladov, počínajúc manuálnymi, pokračujúc cez poloautomatické až po počítačové. Tiež ich môžeme rozdeliť na lokálne, regionálne, ústredné alebo na sklady vo výrobe, na strane podnikového opatrovania a v distribúcii. Skladovanie nájdeme vo všetkých možných miestach celého dodávateľského reťazca. Funkciu skladu v tomto systéme logistiky je prijímanie zásob, ich uchovávanie, vytváranie alebo dotváranie užitočných hodnôt. Ďalšou funkciou a zároveň výhodou skladov je sústredenie dodávok od niekoľkých výrobcov na jedno miesto a následné rozosielanie ucelených zásielok zákazníkom. Šetrí sa tak čas aj vynaložené financie.

Poznáme niekoľko motívov a dôvodov skladovania a medzi nich patria najmä:

- vyrovnávacia funkcia ak je vzájomne odlišná materiálová potreba z množstevného hľadiska, kvality alebo z časového hľadiska,
- zabezpečovacia funkcia v priebehu výrobného procesu sa môžu udiať nepredvídateľné riziká,
- kompletačná funkcia podľa potrieb jednotlivých predajní alebo dielní vytvára sortiment presne na mieru,
- špekulačná funkcia reaguje na očakávané zvyšovanie cien na trhu zásobovania alebo odbytu,
- zušľachťovacia funkcia zaoberá sa akostnými zmenami skladovaných druhov, napríklad starnutie, sušenie, kysnutie alebo zrenie a podobne.

Keďže poznáme toľko skladových činností, musíme rozdeľovať sklady aj podľa rôznych druhov. Funkčné delenie skladov teda vedie k rozdeleniu skladov na rôzne skupiny a to sú:

- obchodné sklady stretáva sa tu tovar od veľkého počtu dodávateľov alebo odberateľov, funkcia je zmena sortimentu a samotné skladovanie materiálov,
- odbytové sklady môžeme povedať, že sa jedná o istú formu obchodného skladu, ktorá má nasledovné charakteristiky: 1. jeden výrobca, 2. veľmi malý počet výrobkov, 3. väčší počet odberateľov. Poznáme ich tiež pod názvom "výrobno-odbytové" sklady,
- verejné alebo nájomné sklady poskytujú zákazníkom skladovú kapacitu, vykonáva skladovú funkciu podľa zákazníkovej objednávky a teda tovar najprv prijme, skladuje a potom podľa ďalších pokynov tento tovar vydáva, ostatné činnosti si zákazník zabezpečuje sám,
- tranzitné sklady takéto sklady sa zriaďujú na miestach veľkých prekládok, ako sú napríklad železničné prekladiská alebo prístavy a podobne, funkcia tohto typu skladu je príjem, rozdelenie a naloženie tovaru na iný vhodný dopravný prostriedok, na ktorom bude tovar pokračovať ďalej
- konsignačné sklady tu je tovar skladovaný na vlastné riziko dodávateľa, je to sklad dodávateľa u odberateľa a odberateľ si vyhradzuje právo odoberať tovar podľa vlastnej potreby a podľa predošlej dohody dohodnutých časových intervaloch za tento tovar platí alebo upozorňuje na potrebu doplnenia chýbajúceho tovaru (STEHLÍK, 2008, s. 72).

### **1.2.3 Podnikové opatrenie**

Pri nakupovaní tovaru do skladu si musíme položiť viaceré strategické otázky a to:

- Kde budeme nakupovať?
- Ako budeme objednávať?
- Aké použijeme balenie a manipulačné jednotky?
- Akú distribučný kanál využijeme?
- Ako budeme riadiť pohyb tovaru?

Riadenie tovaru môže mať na starosti viacero oddelení, ktoré si medzi sebou tieto otázky rozdeľujú a každý člen tímu zodpovedá za určitú oblasť nákupu. V malej firme môže mať všetky tieto otázky na starosti manažér a preto musí starostlivo rozhodnúť sám o všetkých činnostiach (STEHLÍK, 2008, s. 43).

### **1.3 Závislý dopyt**

Zameriavame sa v tejto časti na základný model riadenia zásob pri závislom dopyte. Umožňuje nám určiť veľkosť dodania jednej položky zásob tak, aby sme minimalizovali náklady na obstarávanie a ich držanie na sklade. Prvé zmienky o tejto úlohe sú známe už od roku 1915 a jej výsledky sú využiteľné aj v dnešnej dobe. Najskôr si musíme uvedomiť dôležité predpoklady na využitie tohto modelu a to sú:

- čerpanie položky zo zásoby nie je náhodné,
- obstarávacia lehota a veľkosť dodávok položky je konštantná,
- $\bullet$  nákupná cena položky je nezávislá na veľkosti objednávky,
- nepripúšťa sa nedostatok zásoby položky,
- doplnenie zásoby položky sa deje v jednom časovom okamihu.

Na obrázku číslo 3 znázorňujeme jeden z dodávkových cyklov, ktoré sa v tomto modeli opakujú pravidelne a sú zhodné. V nasledujúcej časti popisujeme význam symbolov, ktoré sú uvádzané na obrázku. Časová os, označená *t,* predstavuje plynúci čas. Na zvislej osi je vyznačené množstvo spotrebovanej položky počas doby *t,* označené *z.* Veľkosť dodaného množstva položky produktov pri jednom cykle označuje na zvislej ose bod q. Označujeme tu aj dôležitý priebeh čerpania položky z dodávky zásob v jednom cykle, v priebehu doby t a vyznačuje ju úsečka, ktorá spojuje bod te s bodom q a táto úsečka je vyznačená na obrázku tučné. Ďalšie symboly, ktoré sú na obrázku uvedené, označujú:

- úsečka t $_{c}$  označuje dobu medzi dvoma dodávkami, teda dĺžku trvania cyklu,
- úsečka t<sub>d</sub> označuje dobu od vyžadovania potreby objednania položky až po príjem produktu na sklad, teda dĺžku lehoty obstarania,
- bod Bo označuje signálnu úroveň, ktorá popisuje výšku zásobenej položky, kedy je nevyhnutne potrebné objednať ďalšie produkty do zásoby, lebo zásobovaná dávka sa míňa. Táto objednávka by mala byť dodaná najneskôr v deň, kedy už je na sklade naozajstná zásoba vyčerpaná úplne. Bod, ktorý pretína tučnú úsečku a vychádza z bodu *B<sup>0</sup> ,* predstavuje čerpanie zásob a je to doba vystavenia novej objednávky.

Tento model vyžaduje určiť optimálnu veľkosť dodávky, označíme ju q\*, ktorá minimalizuje celkové ročné náklady, označené ako N (q). Celkové ročné náklady sa skladajú z dvoch ďalších, a to skladovacie náklady (Ns) a dodávkové náklady (Nd). Skladovacie ročné náklady sú vyjadrené súčinom c<sub>s</sub> \* q / 2, kde koeficient c<sub>s</sub> predstavuje náklady na držanie jednotlivých zásob položky za rok. Pod týmto pojmom si môžeme predstaviť napr. náklady na držanie finančných prostriedkov alebo náklady na správu zásob. Druhá časť rovnice vyjadruje priemerný stav zásob v jednom cykle. Dodávkové ročné náklady sú vyjadrený podobným súčinom, a to  $c_d * O/q$ , kde koeficient  $c_d$ predstavuje obstarávacie náklady jednej dodávky položky. Pod týmto si pre zmenu

môžeme predstaviť náklady na dopravu alebo náklady na kontrolu a uskladnenie dodávky. Zlomok Q/q vyjadruje počet dodávok, pričom pod číslom Q sa skrýva celkové požadované množstvo položky za jeden rok. Po sčítaní týchto dvoch nákladov a dosadením rozpísaných súčinov dostaneme funkciu celkových ročných nákladov, ktorú označujeme N(q),

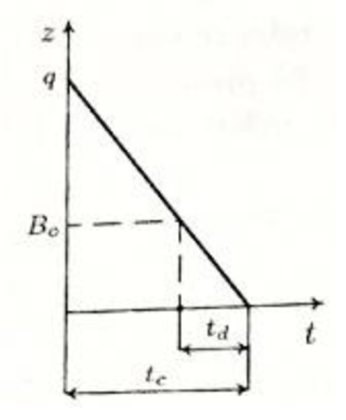

**Obrázok č. 3: Dodávkový cyklus**  (KROPÁČ 2012, s. 52)

$$
N(q)=N_{s}+N_{d}=\mathrm{C}_{s}*\frac{\mathrm{q}}{\mathrm{2}}+\mathrm{c}_{d}*\frac{\mathrm{Q}}{\mathrm{q}}
$$

(KROPAC 2012, s. 53)

### **1.4 Dodávateľské reťazce**

Spôsob, akým sa plánujú dodávateľské reťazce, môže výrazne ovplyvniť konkurencieschopnosť organizácie v takých oblastiach, ako sú náklady na výrobok, čas uvedenia na trh a úroveň služieb. Dve hlavné operačné funkcie vo výrobnom dodávateľskom reťazci sú výroba a distribúcia, často prevádzkované rôznymi spoločnosťami alebo rôznymi oddeleniami v rámci korporácie. Pokiaľ ide o plánovaný horizont plánovania, taktické plánovanie výroby sa týka určovania množstva výrobkov, ktoré sa majú vyrábať v pravidelnom čase a nadčasov, úrovne pracovnej sily, rozhodnutí o outsourcingu a úrovní zásob; a taktické plánovanie distribúcie sa týka prideľovania zariadení trhom a určovania množstva toku produktu (FAHIMNIA et al., 2013a).

Rozhodnutia o plánovaní výroby a distribúcie sa tradične uskutočňovali postupne, pričom výstupy výrobného plánu sa používajú na určenie rozhodnutí o distribúcii. Nedávne výskumy ukázali, že rozhodnutia o výrobe a distribúcii sú vzájomne prepojené a že globálne optimálny taktický / operačný výkon v dodávateľskom reťazci sa dá dosiahnuť len prostredníctvom integrovaného plánovania výroby a distribúcie, v ktorom sa rozhodnutia prijímajú súčasne a nie postupne (FAHIMNIA et al. , 2013b, Park et al, 2007).

### **1.5 Poistná zásoba**

Poistná zásoba má za úlohu predísť neočakávaným odchýlkam v procese zásobovania. Takéto odchýlky vznikajú pri vstupe, kedy sú objednávky prijímané ale aj pri výstupe, vtedy záleží na veľkosti dopytu. Určenie primeranej poistnej zásoby závisí na požiadavkách spoľahlivosti zabezpečenia proti odchýlke a sile intenzity.

Poistnú zásobu určujeme pomocou jednoduchého vzorca,

$$
z_p = u_\alpha * \sigma_c \quad (vz. 1)
$$

kde u<sub>a</sub> určuje hodnotu kvantilu rozdelenia N  $(0, 1)$  pre hodnotu uspokojenia dopytu a pomocou označenia *a<sup>c</sup>* upresňujeme odhad celkovej smerodajnej odchýlky dopytu. Smerodajnú odchýlku vyrátame podľa nasledovného vzorca:

$$
\sigma_c = \sqrt{\bar{t}_d \cdot s_p^2 + (\bar{y}_p \cdot s_d)^2}
$$
 (vz. 2)

vysvetlivky k tomuto vzorcu:

- *td -* priemerná obstarávacia doba zásoby
- $s_p^2$  označenie rozptyľu veľkosti dopytu
- $\overline{y_p}$  priemerný dopyt
- $S_d$  označenie pre odhad smerodajnej odchýlky obstarávacej doby zásoby

Rozptyl veľkosti dopytu sa vyráta podľa nasledovného vzorca:

$$
s^{2} = \frac{1}{n-1} \left[ \sum_{i=1}^{n} y_{i}^{2} - n * \overline{y}^{2} \right] \qquad (VZ. 3)
$$

Ak nastane prípad, že k dispozícii nemáme nijaké presné záznamy, musíme ďalej odhadovať smerodajnú odchýlku obstarávacej doby zásob podľa vzorca:

$$
s_d \approx 0.25 * (t_{d_{max}} - t_{d_{min}}) \quad (vz. 4)
$$

Ďalej tiež môžeme rátať takzvaný bod znovuobjednávky podľa nasledovného vzorca:

$$
B_0 = \overline{y_p} * \overline{t_d} \quad (vz. 5)
$$

Ak chceme efektívne využívať stanovené modely zásob, je dôležité, aby mal vedúci prevádzky určité znalosti z oblasti nielen zásobovania, ale aby mal aj celkový prehľad o svojej prevádzke. Je vyžadované, aby vedel, čo a kedy má robiť, aby poznal potrebné súčasti alebo materiály použité pri výrobe produktov. Tiež musí mať známosť o tom, čo sa v sklade nachádza a naopak tiež to, čo tam nie je a chýba, či je to v poriadku, alebo ako dlho trvá nadobudnutie jednotlivých produktov od rôznych dodávateľov. Súčasťou plánovania produktových požiadaviek je ochrana pred neistotou v dodávkach a môžeme<br>ich dosiahnuť prostredníctvom bezpečnostného skladu a času. Minimálna predpokladaná ich dosiahnuť prostredníctvom bezpečnostného skladu a času. Minimálna predpokladaná inventarizácia v sklade by nemala klesnúť pod úroveň bezpečnostných zásob. Bezpečnostná zásoba, ako aj niektoré ostatné, je parametrom plánovania, ktorý si môžeme ľubovoľne zvoliť. Môžeme buď zachovať už predom pevne stanovenú úroveň ručnej zásoby, ktorá je určená praktickými skúsenosťami alebo využijeme iné prostriedky. Aj keď je táto metóda iba približná, s istotou vieme povedať, že je to to najlepšie, čo môžeme urobiť. V bežnej praxi sa využívajú bezpečnostné zásoby pre produkty na ochranu pred kolísajúcim počtom zákazníkov a pred nespoľahlivosťou dodávateľov produktov. Firma musí prekročiť 99%-nú presnosť záznamov, inak nemá plánovanie produktových požiadaviek žiadny alebo len minimálny význam. (HEIZER a RENDER, 2006).

### **1.6 Teória front**

Požiadavky na obsluhu skladu vznikajú pri procese vstupného prúdu tovaru. Vstupy môžu byť determinované, náhodné alebo zmiešané. Pri determinovanom vstupe sú jednotky tovaru privádzané zo skladu do použitia v predom presne stanovenom intervale. Pri náhodnom vstupe sú okamžiky príchodu čisto náhodné veličiny. Zmiešaný vstup znamená, že niektoré jednotky vstupu prichádzajú v konštantnom intervale a naopak niektoré len v náhodnom intervale.

Spôsob, ktorý určuje spôsob prechodu čakajúcich jednotiek zo skladu do používania sa označuje ako režim alebo rád fronty. Poznáme 4 základné typy režimov a sú to:

- FIFO (First-in / First out) najskôr berieme zo skladu najstaršie produkty, s najkratšou záručnou dobou,
- LIFO (Last-in / First-out) v tomto prípade odchádza zo skladu najnovší produkt, s najdlhšou záručnou dobou,
- PRI (Priority) ako prvá odchádza zo skladu tovar s najväčšou dôležitosťou, napríklad tovar, ktorý mal prepravou poškodený obal, preto je jeho záručná doba skrátená na minimum a tak je tovar potrebné ihneď spotrebovať,
- SIRO (Selection in random order) tovar odchádza zo skladu k použitiu v náhodnom poradí, napríklad pri plastových obaloch na popkorn je jedno, ktorý balík použijeme skôr.

(SIXTA, str. 118)

### **1.6 Legislatíva skladovania potravín**

Keďže sa v práci zaoberáme zásobovaním kina a bufetu v kina, v nasledujúcom odstavci sa zameriame výber dôležitých častí zo zákona o potravinách.

*" Ten, kto skladuje potraviny a zložky na ich výrobu, je povinný dodržiavať ustanovenia osobitného predpisu a* 

*a) zabezpečiť skladovanie len v takých priestoroch a za takých podmienok, aby sa zachovala ich zdravotná neškodnosť, kvalita a biologická hodnota potravín a surovín na ich výrobu,* 

*b) zabezpečiť čistotu skladovacích priestorov a manipulačného zariadenia a vykonávanie dezinfekcie, dezinsekcie a deratizácie podľa všeobecne záväzných právnych predpisov,* 

*c) kontrolovať skladované potraviny a zložky a ukladať ich spôsobom, ktorý umožní bezpečné vykonávanie ich kontroly, manipulácie s nimi, včasné zistenie zdraviu škodlivých potravín, potravín po dátume spotreby a po dátume minimálnej trvanlivosti a ich vyradenie z obehu a oddelené uloženie a zreteľné označenie výrobkov na iný než pôvodný účel,* 

*d) zabezpečiť oddelené skladovanie nezlučiteľných druhov výrobkov vzájomne ovplyvňujúcich zdravotnú neškodnosť a kvalitu; nezlučiteľnosť jednotlivých druhov výrobkov pri skladovaní ustanoví potravinový kódex,* 

*e) uchovávať rýchlo sa kaziace potraviny trvale schladené a zmrazené potraviny uchovávať trvale zmrazené, a to pri skladovacích teplotách ustanovených potravinovým kódexom,* 

*f) dodržiavať ďalšie podmienky skladovania určené prevádzkovateľom potravinárskeho podniku.* 

*Potraviny a zložky potravín možno skladovať len v prevádzkarni spĺňajúcej ďalšie podmienky ustanovené potravinovým kódexom a osobitnými predpismi. "* 

(Zákon č. 152/1995 Z. z. o potravinách)

24

### **2 ANALÝZA SÚČASNÉHO STAVU**

V tejto časti práce sa zameriavame na opis firmy a na predstavenie analyzovanej pobočky CINEMAX a. s. v Skalici. V rámci predstavenia pobočky ozrejmíme aktuálne používané systémy v CINEMAXe v Skalici a ich spokojnosť manažérov s používaním.

Po konzultácii s manažérom prevádzky uvedieme požiadavky na náš systém, ktorý pre pobočku budeme vytvárať. Manažérka nám poskytne údaje týkajúce sa položiek skladových zásob a aktuálne sumy predajov vstupeniek a bufetových produktov, ktoré v práci tiež uvedieme a zdôvodníme ich využitie.

### **2.1 Charakteristika spoločnosti**

Obchodné meno: CINEMAX, a.s. Sídlo: Sevčenkova 19, Bratislava 851 01 Právna forma: Akciová spoločnosť Web stránky: <https://www.cine-max.sk/> IČO: 36 612 367 Sídlo filiálky: Mallého 2611/55, Skalica 909 01

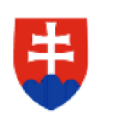

**MINISTERSTVO SPRAVODLIVOSTI SLOVENSKEJ REPUBLIKY** 

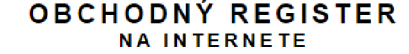

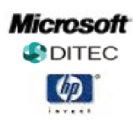

**Slovensky \*\* | SßlEnglish** 

#### Výpis z Obchodného registra Okresného súdu Bratislava I Tento výpis má len informatívny charakter a nieje použiteľný pre právne úkony I

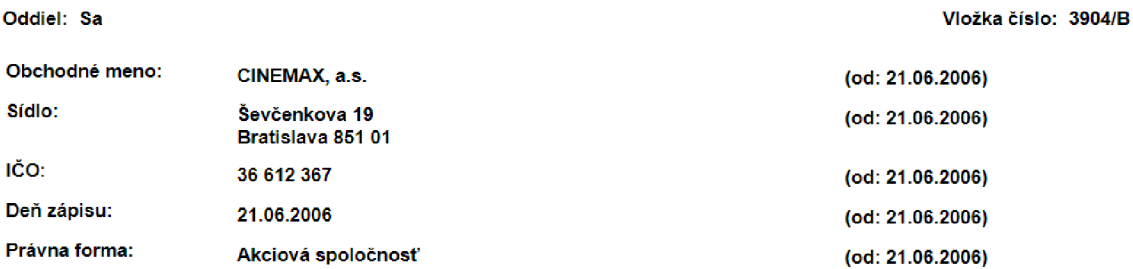

### **Obrázok č. 4: Výpis z obchodného registra slovenskej republiky**

([http://www.orsr.sk/\)](http://www.orsr.sk/)

"Sieť kín CINEMAX vznikla v roku 2006 a aktuálne prevádzkuje 13 viac sálových kín s celkovou kapacitou 10 582 miest v 12 slovenských mestách. Diváci poznajú kino CINEMAX ako svoje lokálne kino, v ktorom na nich čaká maximálny filmový zážitok a možnosť kultúrneho vyžitia. V pestrej programovej štruktúre nájde každý zákazník naozaj široký výber - od kasových trhákov až po náročnejšie tituly pre skutočných filmových fajnšmekrov. V CINEMAXe prežijete príbehy, ktoré zatrasú vašimi emóciami, ale aj ďalšie kultúrne podujatia ako priame prenosy či záznamy z koncertov moderných interpretov, opier, baletov, či outdoorové a iné filmové festivaly. CINEMAX je tiež členom európskej siete kín Europa Cinemas, čo zaručuje bohatý výber kvalitnej európskej produkcie. V zmysle hesla CINEMAXu pristupujeme k našim zákazníkom a snažíme sa, aby sa obyčajná návšteva kina zmenila na maximálny filmový zážitok. Ako jediný na Slovensku premieta kino CINEMAX filmy v unikátnom formáte IMAX, poskytuje maximálne pohodlie a servis vo VIP kinosálach, či najlepší zvukový systém Dolby Atmos" [\(https://www.cine-max.sk/ponuka-cinemax/o-nas/\).](http://www.cine-max.sk/ponuka-cinemax/o-nas/)

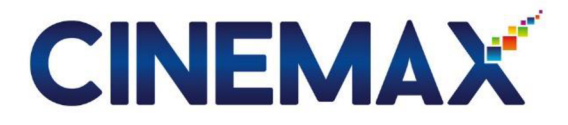

**Obrázok č. 5: Logo firmy** 

([https://www.cine-max.sk/\)](http://www.cine-max.sk/)

### **2.2 Predstavenie pobočky**

Pre našu bakalársku prácu sme sa rozhodli spolupracovať s firmou CINEMAX a. s. a to z toho dôvodu, že v tejto firme momentálne už 4. rok pracujem. V našej pobočke v Skalici sú 2 pracovné pozície, ktorú vykonávajú študenti na dohodu o pracovnej činnosti. Sú to pozície bufetár auvádzač. Bufetár predáva lístky a občerstvenie za predajným pultom auvádzač uvádza návštevníkov do kinosál, upratuje a udržiava poriadok v prevádzke. Pracovníci si tieto pozície pravidelne striedajú.

V našej práci sa budeme zameriavať na zásobovanie bufetu. V bufete je zákazníkom ponúkané sladké aj slané občerstvenie, sladené, nesladené, sýtené aj nesýtené nápoje, čapované, fľaškové, chladené anechladené. Čapované nápoje sú v ponuke Coca-Cola, Coca-Cola Zero, Fanta, Sprite a sóda. Tieto nápoje sa vytvárajú pomocou automatického postmixu, ktorý mieša sirup so sódou a vytvára tak správnu chuť nápojov.

Najväčší problém v bufete je príprava nachos a popkornu pre daný deň. Popkorn sa môže predávať maximálne 72 hodín po jeho výrobe a preto je potrebné, aby manažér naplánoval čo najpresnejšie množstvo popkornu, ktoré sa má vyrobiť. Pri výrobe nadmerného množstva vznikajú zbytočné nadbytky, ktoré sa musia vyhadzovať. Z tohto dôvodu by pobočke pomohla aplikácia, ktorá by vyrátala približný počet návštevníkov podľa návštevnosti a nákupoch v bufete v minulých dňoch, v rámci dňa, týždňa a mesiaca. Druhá časť aplikácie by priemerne vyrátala, koľko porcií popkornu a nachos si majú zamestnanci pripraviť.

Lupienky nachos sú do skladu dodávané v jednotlivých baleniach, kde každé váži 0,8 kg a toto je dokopy zabalené v kartónovej krabici po 10 kusov. Nachos sa pred predajom pripravujú tak, že zamestnanci si zo skladu prinesú vrecká s lupienkami a v predajných priestoroch ich potom na váhe skladajú do plastových misiek. Nachos sa rozdeľujú podľa hmotnosti na lOOg a 150g. Po navážení určitého počtu porcií sa naplnené misky skladajú v uzatvorených pultoch a to na práve ten jeden deň, kedy sú pripravované do misiek. Tak isto ako pri popkorne, aj tu je dôležité nájsť správne rozmedzie, koľko takýchto porcií nachos pripraviť, pretože nadmerné skladovanie už hotových porcií je takmer nemožné.

### **2.3 Aktuálne systémy**

Firma v súčasnosti používa na zaznamenávanie predajov svoj vlastný softvér, nazývaný DISdata vo verzii 09.00.0000.5815. Ďalej v práci budeme verziu DISdaty uvádzať ako DISdata 9.0. Pre začínajúceho užívateľa nieje príliš jednoduchý a ani úplne prehľadný. Avšak, s touto aplikáciou sa neučí zaobchádzať nový pracovník každý deň, ale len vybrané množstvo ľudí, ktorí nastúpia na miesto manažéra. Formou Excelu by sme mohli dodať aplikácii jednoduchosť užívania a dôležité je aj to, že spustenie a bežanie Excelu nemá náročné požiadavky na hardvérové vybavenie počítačov.

Súčasne používaná aplikácia nedisponuje možnosťou výpočtu predikcie zásob, preto je našou hlavnou úlohou pridanie tejto možnosti do nového návrhu aplikácie. Pre lepšie fungovanie by mali byť používane obidva programy súčasne.

Na nasledujúcich troch obrázkoch pre ukážku uvádzame snímky obrazovky DISdaty 9.0, na ktorých je zobrazený výpis predaja z bufetu, návštevnosť filmov a formulárový výkaz výsledkov návštevnosti.

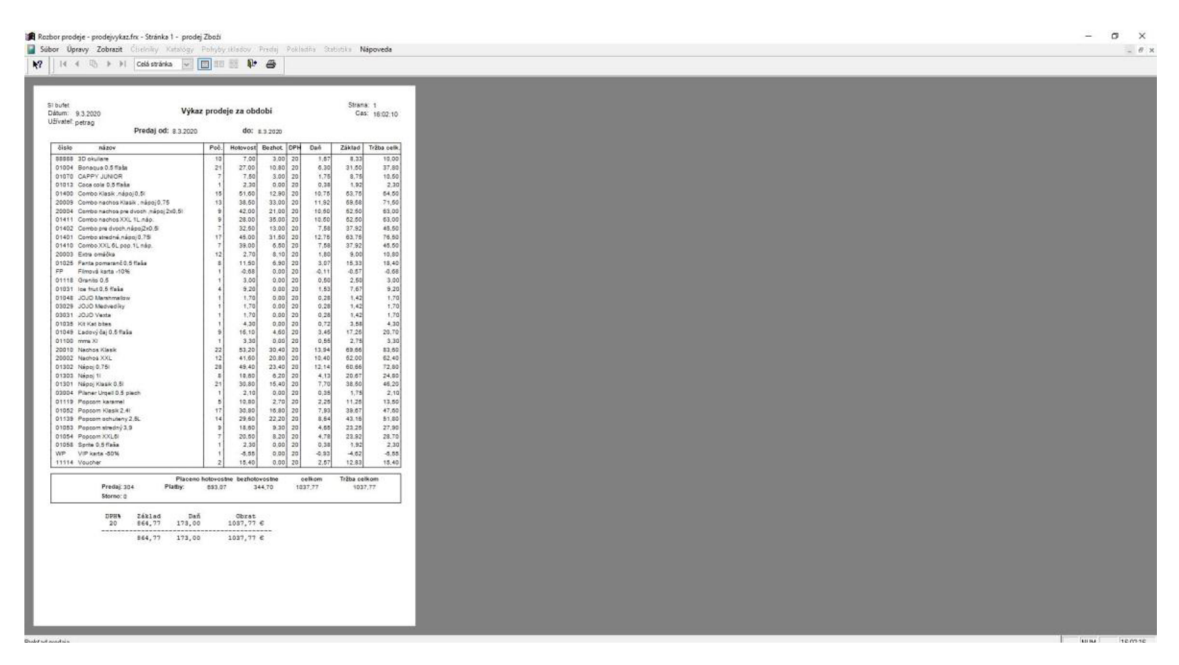

Obrázok č. 6: DISdata 9.0 – zobrazenie výpisu predaja z bufetu (Vlastné spracovanie)

Na predchádzajúcom obrázku vidíme celkový výpis produktov, ktoré sa predali zajeden požadovaný deň. Z výpisu vieme zistiť názov filmu, dátum premietania, počet predaja každej položky, rozdelenie platby na hotovosť a bezhotovosť, podľa toho, akým spôsobom zákazník platil. Tiež tu vidíme percento DPH, sumu dane, základ a celkovú tržbu. V dolnej časti nájdeme celkový obrat. Filtrom v hornej časti si môžeme vyfiltrovať ktorýkoľvek požadovaný deň. V prílohe uvádzame celkový výpis vo zväčšenej forme. Tiež je možné tento výpis predajov pripraviť aj vo forme exportovaného listu tabuľky Excel, ktorý budeme používať pre potreby importovania dát do nami navrhnutej aplikácie. Tento exportovaný súbor uvádzame na obrázku č. 7 nižšie.

|     | Soubor                     | Domů                                                        | Vložení |             | Rozložení stránky |                                                                                                    | Vzorce   | Data             | Revize                     | Zol |
|-----|----------------------------|-------------------------------------------------------------|---------|-------------|-------------------|----------------------------------------------------------------------------------------------------|----------|------------------|----------------------------|-----|
|     | والألب<br>$\Box$<br>Vložit | X Vyjmout<br>la Kopírovat ·<br>Kopírovat formát<br>Schránka |         | Arial<br>ß. |                   | $\vee$ 11<br>$B$ $I$ $\underline{U}$ $\cdot$ $\boxed{\oplus}$ $\cdot$ $\underline{A}$ $\cdot$<br>Písmo |          | $\vee$ A A<br>囥  | 言<br>$\vert \equiv \equiv$ |     |
| L12 |                            |                                                             |         |             | fx                |                                                                                                    |          |                  |                            |     |
|     |                            | A                                                           |         |             | в                 |                                                                                                    | C        | D                | Е                          |     |
| 1   | 01.01.2017                 |                                                             |         | Príjem      |                   |                                                                                                    |          | 2566 Balená voda |                            |     |
| 2   | 02.01.2017                 |                                                             |         | Pokladňa    |                   |                                                                                                    | $-19$ Ks |                  |                            |     |
| 3   | 03.01.2017                 |                                                             |         |             | Pokladňa          |                                                                                                    |          | $-22$ Flias      |                            |     |
| 4   | 04.01.2017                 |                                                             |         | Pokladňa    |                   |                                                                                                    | $-14$    |                  |                            |     |
| 5   | 05.01.2017                 |                                                             |         | Pokladňa    |                   |                                                                                                    | $-1$     |                  |                            |     |
| 6   | 06.01.2017                 |                                                             |         | Pokladňa    |                   |                                                                                                    | $-10$    |                  |                            |     |
| 7   | 07.01.2017                 |                                                             |         | Pokladňa    |                   |                                                                                                    | $-19$    |                  |                            |     |
| 8   | 08.01.2017                 |                                                             |         | Pokladňa    |                   |                                                                                                    | $-13$    |                  |                            |     |
| 9   | 09.01.2017                 |                                                             |         | Pokladňa    |                   |                                                                                                    | $-4$     |                  |                            |     |
| 10  | 10.01.2017                 |                                                             |         | Pokladňa    |                   |                                                                                                    | $-18$    |                  |                            |     |
| 11  | 11.01.2017                 |                                                             |         | Pokladňa    |                   |                                                                                                    | $-18$    |                  |                            |     |
| 12  | 12.01.2017                 |                                                             |         | Pokladňa    |                   |                                                                                                    | $-19$    |                  |                            |     |
| 13  | 13.01.2017                 |                                                             |         | Pokladňa    |                   |                                                                                                    | -13      |                  |                            |     |
| 14  | 14.01.2017                 |                                                             |         | Pokladňa    |                   |                                                                                                    | -7       |                  |                            |     |
| 15  | 15.01.2017                 |                                                             |         | Pokladňa    |                   |                                                                                                    | $-1$     |                  |                            |     |
| 16  | 16.01.2017                 |                                                             |         | Pokladňa    |                   |                                                                                                    | $-11$    |                  |                            |     |

**Obrázok č. 7: Export predajov z programu Microsoft Excel 2019**  (Vlastné spracovanie)

Tento export sa dá z DISdaty 9.0 stiahnuť pre všetky položky dokopy alebo pre každú jednu zvlášť. Na obrázku č. 7 vidíme interpretáciu exportu pre balenú vodu Bonaqua 0,51. Pre použitie v našom programe si budeme z DISdaty 9.0 sťahovať prevažne len exportové listy pre jednotlivé položky. Bude sa tak ľahšie manipulovať s funkciami programu.

| Subor Úpravy Zobrazit Činekilky Katalógy Program Predaj Faktúry Pokladňa Štatotila Nápoveda<br><b>BBXBBH++H &amp; P SALAB-CINEMAX SKALICA -</b><br>$\mathbf{k}$<br>Číselník<br>Viber dát<br>Karta<br>Kopirovat VS VS:<br>Wood VS<br>Minimálna cena Ceno SOZA SOZA % Fond kinematografiFond % Služby Slu<br><b>ID</b><br>C.saly<br>Názov<br><b>Ivs</b><br>Predstavenie<br>Agentúra<br>Sála<br>Tržba<br>Provizia Fix<br>Divakov<br>8 3 2020 13:20<br>Zakliate pierko 2D (OV)<br>$1.00$ T<br>41635 524561<br>12 CinemArt SK s r o<br>SALA B - CINEMAX SKALICA<br>20.00<br>30.00<br>0.0000<br>0.00001106<br>1Z CinemArt SK s.r.o.<br>SÁLA A - CINEMAX SKALICA<br>41613 524560<br>8 3 2020 13:40<br>Vpred 3D (SD)<br>13<br>85.08<br>50.00<br>0.0000<br>0.000002<br>$1.00$ T<br>8 3 2020 13:50<br>41661 524562<br>Ladová sezóna 3 2D (SD)<br>16 BONTONFILM a.s.<br>SÁLA C - CINEMAX SKALICA<br>23.66<br>35.00<br>0.0000<br>0.0000002<br>$1.00$ T<br>$\overline{A}$<br>41631 524561<br>8 3 2020 15:30<br>Ježko Sonic 20 (SD)<br>1Z CinemArt SK s.r.o.<br>SALA B - CINEMAX SKALICA<br>61<br>391.86<br>40.00<br>0.0000<br>$1.00$ T<br>0.0000002<br>41656 524562<br>8 3 2020 15 50<br>1Z CinemArt SK s.r.o.<br>SÁLA C - CINEMAX SKALICA<br>74.36<br>Volarie divočiny 2D (ST)<br>12<br>45.00<br>0.0000<br>0.0000 02<br>$1.00$ T<br>41609 524560<br>8.3.2020 16:00<br>SÁLA A - CINEMAX SKALICA<br>15<br>94.37<br>50.00<br>1.00 T<br>Vored 2D (SD)<br>12 CinemArt SK s.r.o.<br>0.0000<br>0.0000002<br>8 3 2020 17:50<br>420.62<br>$1.00$ T<br>41624 524561<br>Chlap na striedačku 2D (OV)<br>04 Continental film, s.r.o.<br>SALA B - CINEMAX SKALICA<br>60<br>35.00<br>0.0000<br>0.0000002<br>41647 524562<br>8.3.2020 18:00<br>$1.00$ T<br>04 Continental film, s.r.o.<br>SALA C - CINEMAX SKALICA<br>187.82<br>45.00<br>0.0000<br>0.0000 02<br>TEMPOS 2D (OV)<br>27<br>41602 524560<br>8 3 2020 18:20<br>164 60<br>Sviña 2D (OV)<br>12 CinemArt SK s r o<br>SÁLA A - CINEMAX SKALICA<br>23<br>40.00<br>0.0000<br>0.0000002<br>1.00 T<br>41640 524562<br>8.3.2020 20:10<br>Sviña 2D (OV)<br>1Z CinemArt SK s.r.o.<br>SÁLA C - CINEMAX SKALICA<br>12<br>87,40<br>40.00<br>0.0000 113<br>$1.00$ T<br>0.0000<br>41617 524561<br>8.3.2020 20:20<br>Fantasy Island 2D (ST)<br>17 ita agentúra, s.r.o.<br>SÁLA B - CINEMAX SKALICA<br>17<br>112.40<br>45.00<br>$1.00$ T<br>0.0000<br>0.0000 02<br>41595 524560 8 3 2020 20:40<br>Neviditeľný 2D (ST)<br>12 CinemArt SK s.r.o.<br>SALA A - CINEMAX SKALICA<br>42<br>304 31 50.00<br>0.0000<br>0,0000 02 1,00 T | $\sigma$ |  |
|----------------------------------------------------------------------------------------------------|----------|--|
|                                                                                                    |          |  |
|                                                                                                    |          |  |
|                                                                                                    |          |  |
|                                                                                                    |          |  |
|                                                                                                    | $1.00$ T |  |
|                                                                                                    | $1.00$ T |  |
|                                                                                                    | $1.00$ T |  |
|                                                                                                    | $1.00$ T |  |
|                                                                                                    | $1.00$ T |  |
|                                                                                                    | 1.00 T   |  |
|                                                                                                    | $1.00$ T |  |
|                                                                                                    | $1.00$ T |  |
|                                                                                                    | 1.00 T   |  |
|                                                                                                    | $1.00$ T |  |
|                                                                                                    | $1.00$ T |  |
|                                                                                                    | $1.00$ T |  |
|                                                                                                    |          |  |
|                                                                                                    |          |  |
|                                                                                                    |          |  |
|                                                                                                    |          |  |
|                                                                                                    |          |  |
|                                                                                                    |          |  |
|                                                                                                    |          |  |
|                                                                                                    |          |  |
|                                                                                                    |          |  |
|                                                                                                    |          |  |
|                                                                                                    |          |  |
|                                                                                                    |          |  |
|                                                                                                    |          |  |
|                                                                                                    |          |  |
|                                                                                                    |          |  |
|                                                                                                    |          |  |
|                                                                                                    |          |  |
|                                                                                                    |          |  |
|                                                                                                    |          |  |
|                                                                                                    |          |  |

**Obrázok č. 8: DISdata 9.0 - návštevnosť jednotlivých filmov** 

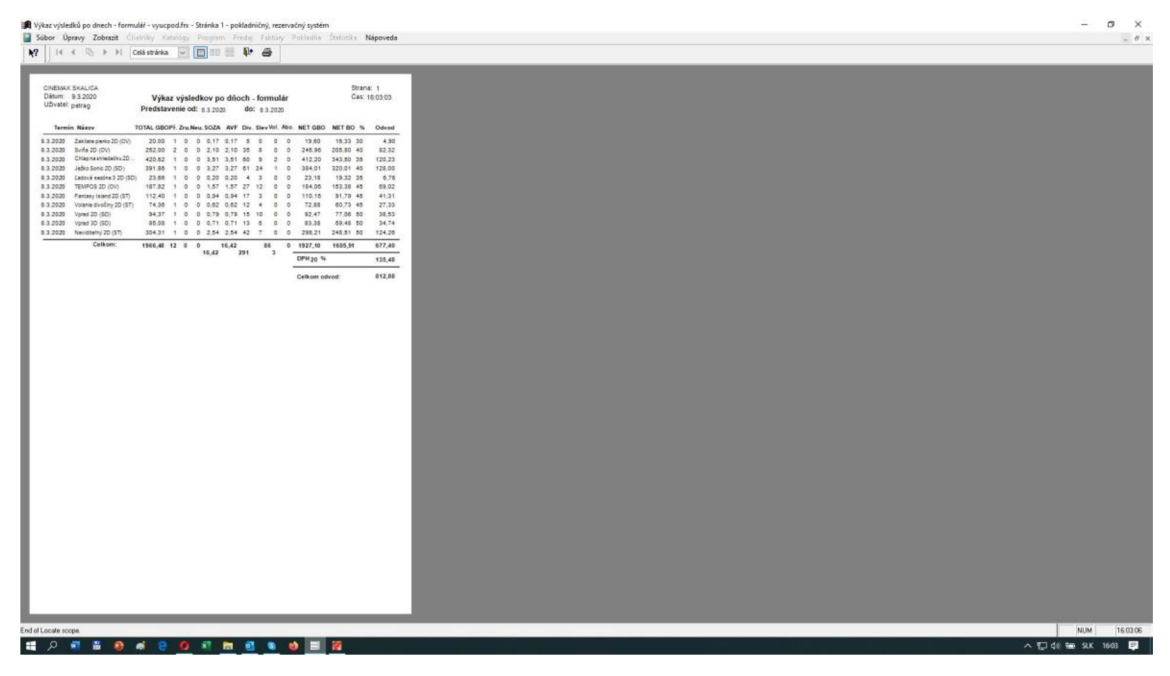

**Obrázok č. 9: DISdata 9.0 - výkaz výsledkov predajnosti filmov za určitý deň**  (Vlastné spracovanie)

Na obrázkoch č. 8 a 9 vidíme totožný výpis predajov vstupeniek za rovnaký deň. Na obrázku č. 8 zobrazuje DISdata 9.0 návštevnosť formou tabuľky, s ktorou sa dá pracovať a takáto verzia sa zobrazuje na monitore pri práci. Obrázok č. 9 zobrazuje výkaz výsledkov predajnosti vstupeniek na filmy a zobrazuje sa vo forme formulára, ktorý je možné vytlačiť a interpretovať v papierovej forme.

### **2.5 Požiadavky na aplikáciu**

Firma musí odhadovať, koľko produktov pripraviť najeden nasledujúci deň a tiež si strážiť pohyb zásob v sklade. Úlohou aplikácie je uľahčiť prácu zamestnancom a vedeniu kina CINEMAX pomocou výpočtu predikcie predajov v bufete.

Aplikácia má byť pripravená v Exceli pomocou programovacieho jazyka Visual Basic (VBA). Má obsahovať tlačidlá, pomocou ktorých program vypočíta predikciu predajov v bufete na nasledujúci deň, prípadne týždeň či mesiac.

Ďalšou funkciou by malo byť importovanie iného súboru Excelu s pripravenými výpočtami. Tieto výpočty nám pripraví súčasný systém, ktorý zobrazí dátumy prijatia a vydania tovaru a ich celkové sumáre. Podľa nich potom náš nový systém dokáže vypočítať práve už spomínanú predikciu predaja vstupeniek do kina a bufetových predajov produktov.

Ďalšie tlačidlo bude mať za úlohu exportovať zistené informácie ako samostatný súbor.

Dôležitou funkciou programu bude aj bod znovuobjednávky, aby manažér vedel, kedy má objednať ďalšie produkty na doskladnenie.

Naša nová aplikácia by nemala nahradiť aktuálny systém DISdata 9.0, ale mala by byť prídavkom alebo aktualizáciou k tomuto stávajúcemu systému. Náš navrhovaný systém totižto nerieši problematiku celkových výpočtov takých, aké ponúka DISdata 9.0, bude riešiť len dodatky, ktoré nie sú aktuálne súčasťou.

### **2.6 Popis zdrojových dát**

Zdrojové dáta sme získali priamo od firmy CINEMAX, poskytla nám ich manažérka pobočky v Skalici so súhlasom riaditeľa. Jedná sa o dáta, ktoré vyplynú z každodenných predajov, ponúkaných súčasným predajným systémom.

Firma nám poskytla informácie o denných predajoch produktov z bufetu vo forme PDF dokumentov. Máme k dispozícii mesačný výkaz výsledkov a tiež denné výkazy. V našej práci využijeme skorej denné výkazy predajov, kde máme presne vypísané predané položky za určitý požadovaný deň. Môžeme tu vidieť názov položky, predané množstvo, jednotkovú cenu, celkovú sumu predajov a sumy DPH.

Ako môžeme vidieť na obrázku č. 10 nižšie, každá položka má uvedenú množstevnú jednotku. Pri balených produktoch sú to kusy, pri nebalených produktoch sú to kilogramy alebo litre.

Pri zdrojových dátach musíme vždy rátať s nejakou odchýlkou, keďže nie všetci zákazníci, čo nakupujú v bufete kina idú aj na premietanie filmu. Bufet je voľne prístupný všetkým zákazníkom, nie len tým, ktorí idú do kina, ale všetkým.

 $\bar{1}$ 

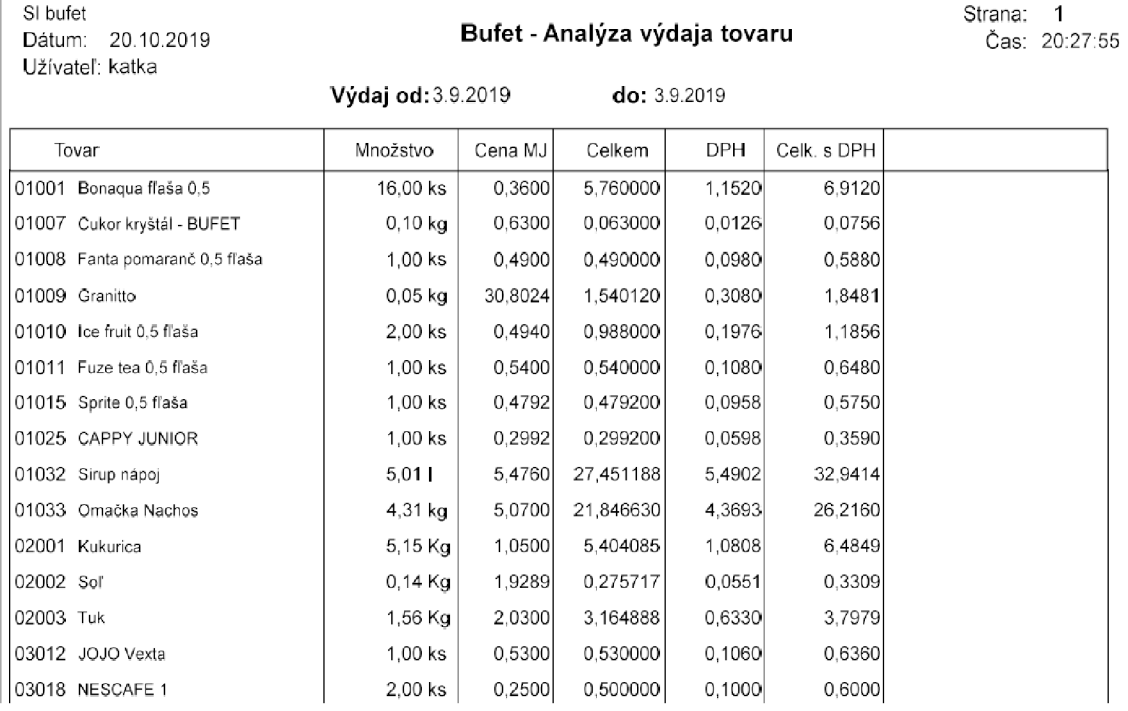

**Obrázok č. 10: Analýza výdaja tovaru v bufete** 

(Vlastné spracovanie)

Každý tovar má svoje jedinečné číslo, ktoré zabezpečuje atomickosť, teda nedeliteľnosť jednotlivých položiek. Text môže človek zadať rozlične, napríklad malými alebo veľkými písmenami, bez diakritiky, môže použiť rôzne synonymá na vyjadrenie názvov filmov alebo položiek bufetu a podobne. Pri čísle sa toto stať nemôže a nemôže byť deliteľné. Dáta z DISdaty 9.0 nám pri vyfiltrovaní jednej položky umožňujú nepoužiť tieto ID a keďže budeme pracovať s jednopoložkovými exportovanými súbormi, bude to pre nás prínosom.

### **2.7 Druhy položiek v sklade a objednávanie produktov**

Pobočka kina CINEMAX v Skalici disponuje vlastným skladom predajných produktov. Do skladu sú privážané produkty podľa potreby, vždy ich dopredu objedná manažér prevádzky. Nižšie uvádzame podrobný výpis všetkých produktov, ktoré kino predáva v bufete svojim zákazníkom.

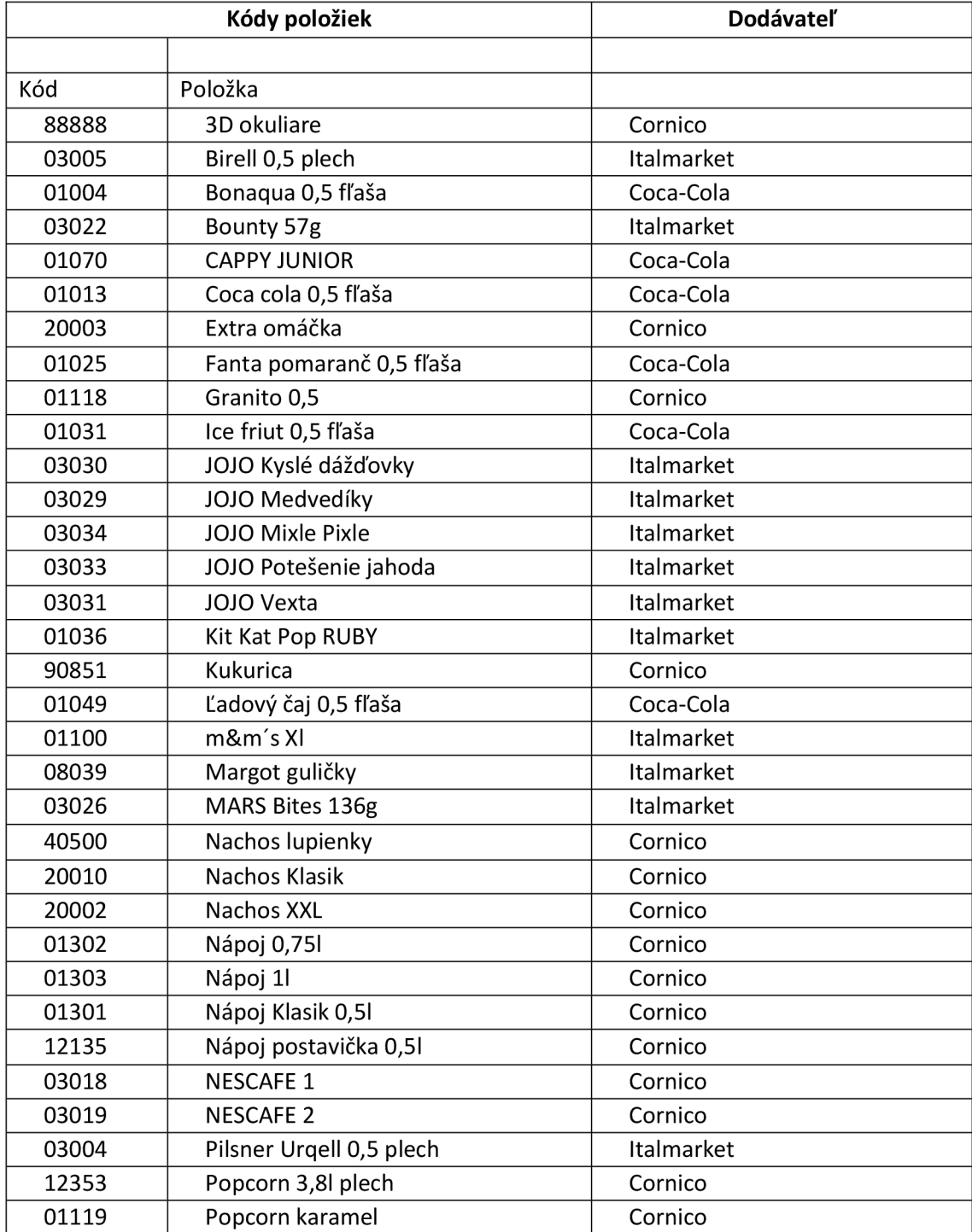

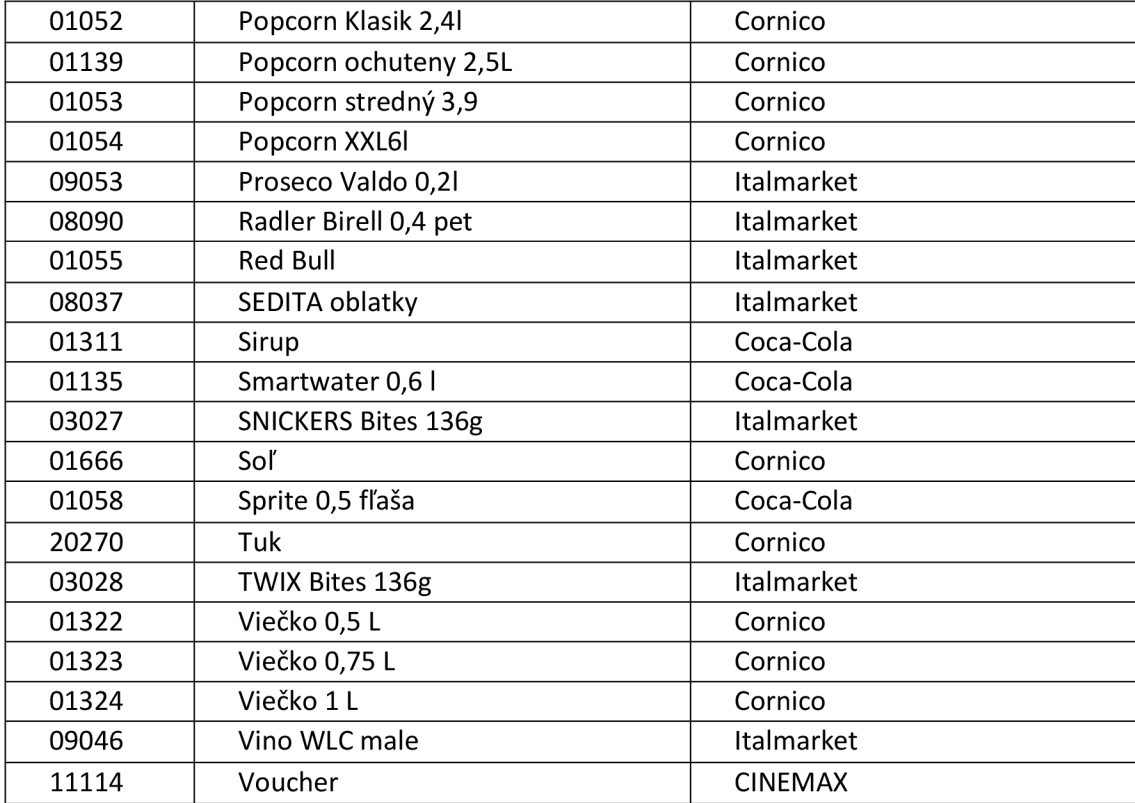

#### **Tabuľka č. 2: Predajné položky bufetu**

(Vlastné spracovanie)

Každá položka má svojho dodávateľa, celkovo CINEMAX Skalica odoberá tovar od troch dodávateľov. Sú to Coca-Cola, Cornico a Italmarket. Spôsob objednávania je nasledovný: nepísaným pravidlom je, že manažér väčšinou objednáva tovar v pondelok po príchode na zmenu. Manažér príde do skladu a vypíše si položky, ktoré chýbajú. Do úvahy sa berie sklad, vyložené produkty vo vitrínach a produkty nachystané v pultoch pre rýchlu zásobu pracovníkov.

Následne prebehne telefonický rozhovor s obchodným zástupcom firmy Italmarket, ale len ak je to potrebné, pretože tovar od Italmarketu nie je potrebné objednávať každý týždeň. Robieva sa to prevažne každé 2 týždne. Manažér nadiktuje požidavky a tovar privezie kuriér behom dvoch až troch pracovných dní.

V utorok pravidelne prichádza obchodný zástupca firmy Coca-Cola, ktorému pri osobnom rozhovore manažér diktuje objednávku. Objednaný tovar dorazí spravidla v piatok, to znamená že dodacia doba je 3 dni.

Cornico sa objednáva tiež v utorok, prostredníctvom emailového formuláru a tovar prichádza spravidla zajeden až dva dni a teda v stredu alebo vo štvrtok.

Vyššie uvedená tabuľka ukazuje podrobný výpis produktov a ich dodávateľov. V práci nám to poslúži pri výpočte dní, kedy máme objednávku vytvoriť, aby pobočke nechýbal tovar. Každá firma posiela svojho kuriéra, no ani jedna firma nevozí cez víkend. Preto je potrebné myslieť aj na toto a objednávať v dostatočnom predstihu.

Firme chýba aplikácia na riadenie zásob. Takáto aplikácia nieje súčasťou žiadneho iného softvéru, ktorý má vedenie kina k dispozícii a ktoré je v jeho finančných možnostiach. Vytvorením funkčnej aplikácie zameranej na riadenie zásob firme pomôžeme pri chode v bežných pracovných dňoch a pri bežných pracovných povinnostiach v manažmente zásob. Cieľom vytvorenia aplikácie nie je nahradiť súčasné softvéry, hlavne softvér DISdata 9.0, ale cieľom je, aby táto naša aplikácia bola podporným systémom pre DISdatu 9.0. Mali by pracovať súčasne a navzájom vytvárať dokonalý softvérový ekosystém firmy.

### **3 VLASTNÉ NÁVRHY RIEŠENIA**

V nasledujúcej časti opisujeme naše návrhy riešenia problému. Predstavíme funkcie aplikácie, ktorá bola vytvorená na pomoc hospodárenia so skladovými zásobami a objednávaním tovaru. Tiež v tejto časti ozrejmujeme výpočty, ktoré sú podstatné pre fungovanie aplikácie.

### **3.1 Aplikácia**

Naša aplikácia je zameraná na výpočet doterajšej spotreby zásob, predikciu a objednávku. Bola vytvorená podľa požiadaviek firmy a "šitá na mieru" pre pobočku kina v Skalici. Aplikácia je dostatočne jednoduchá, ľahko čitateľná a veľmi jednoduchá na obsluhu. Pre vytvorenie aplikácie sme použili programovanie v jazyku Visual Basic (VB A) v prostredí vývojára Microsoft Excel 2019. Vybrali sme si tento jazyk preto, lebo je jednoducho zobrazitelný v najpoužívanejšej aplikácii Microsoft Excel 2019 a tá je ľahko prístupná na každom počítači. Čo je plusom pre túto aplikáciu je to, že je možné ju otvoriť a používať na akomkoľvek stolnom či prenosnom počítači a to dokonca aj pri nízkej softvérovej vybavenosti.

Program sme tvorili pomocou formulárov vo vývojáři, ktoré obsahujú aktívne tlačidlá. V každom tlačidle sa potom nachádzajú jednotlivé programové kódy, ktoré zabezpečujú správny chod aplikácie. Všetky programové kódy popíšeme v ďalších kapitolách našej práce.

Aplikáciu otvoríme kliknutím na ikonu v nami vybranej časti úložiska, napríklad na pracovnej ploche počítaču. Po otvorení aplikácie v programe Microsoft Excel 2019 sa nám zobrazí uvítacia obrazovka, na ktorej máme jediné tlačidlo s nápisom "spustiť program".

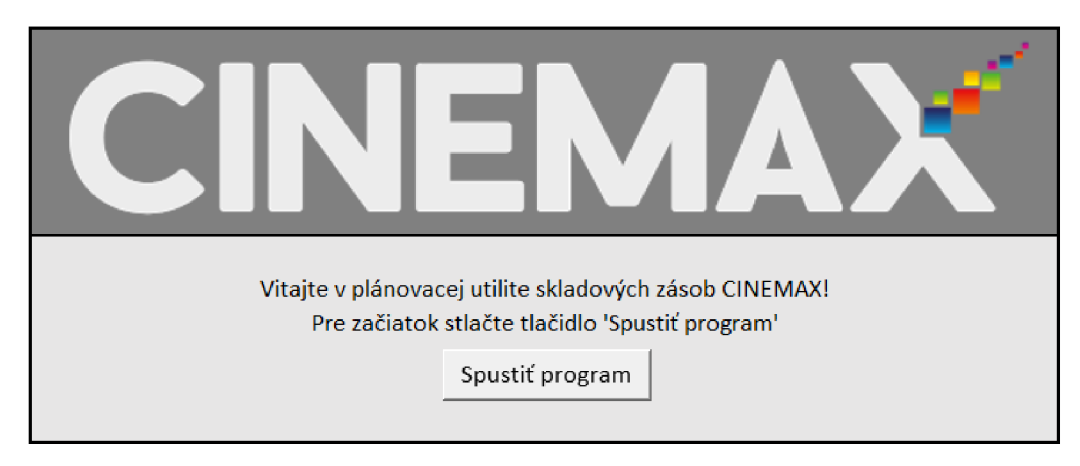

### **Obrázok č. 11: Uvítacia obrazovka aplikácie**

(Vlastné spracovanie)

Po kliknutí na tlačidlo "spustiť program" sa nám zobrazí hlavná ponuka aplikácie, v ktorej sa nachádza 5 tlačidiel.

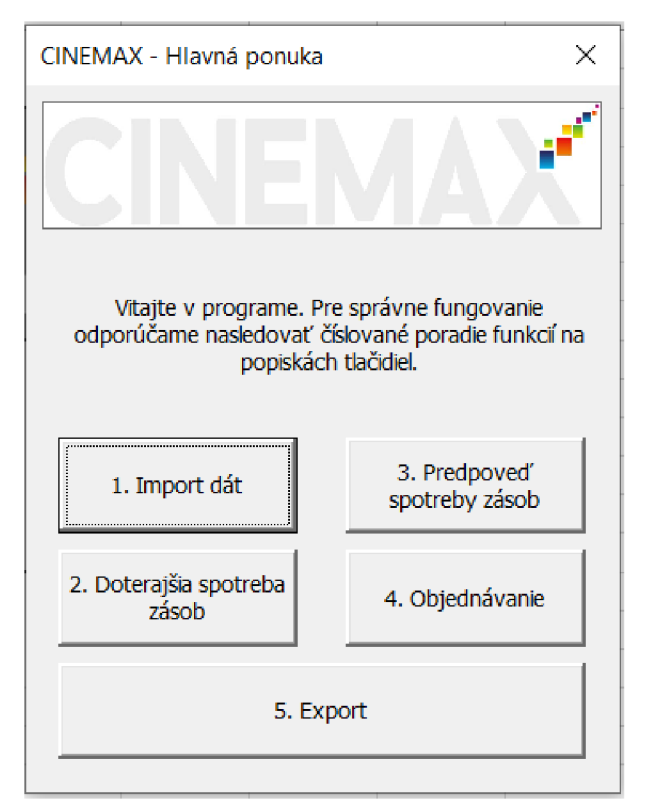

**Obrázok č. 12: Hlavná ponuka aplikácie** 

(Vlastné spracovanie)

Prvé tlačidlo je import dát, po kliknutí naň sa nám zobrazí ponuka výberu otvorenia určitého súboru. Vyberať môžeme exportované súbory z DISdaty 9.0, ako napríklad údaje o predajoch popkornu alebo balenej vody. Takéto súbory na import si dopredu pripravíme exportovaním dát z používaného programu DISdata 9.0, kde si vyfiltrujeme položku, ktorú chceme v našej aplikácii neskôr analyzovať. Ako príklad budeme využívať 2 súbory, jeden sú dáta o predajoch popkornu a druhý sú dáta o predajoch balenej vody. Po importovaní súboru môžeme pokračovať v klikaní na vybrané tlačidlá, v poradí, v akom sú tlačidlá očíslované. Odporúčame dodržať poradie kvôli správnemu fungovaniu aplikácie a to z toho dôvodu, že je najprv nutné importovať dáta, aby mohli byť následne rozanalyzované, prerátané a exportované.

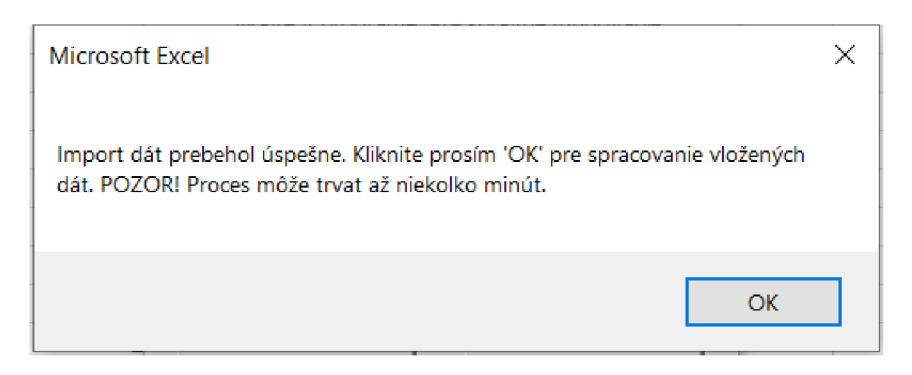

### **Obrázok č. 13: Upozornenie importu**  (Vlastné spracovanie)

Pred spustením importu nám MS Excel 2019 zobrazí upozornenie v znení: "Import dát prebehol úspešne. Kliknite prosím "OK" pre spracovanie vložených dát. POZOR! Proces môže trvať až niekoľko minút!" Proces importu dát môže naozaj trvať dlhšie, v závislosti na tom, koľko dát chceme importovať a tiež v závislosti na hardvérovom vybavení počítača, na ktorom je program spúšťaný. Na bežnom pracovnom počítači, ktorý používa kino CľNEMAX Skalica, trvá takýto import o objeme cca 1000 položiek asi 10 sekúnd.

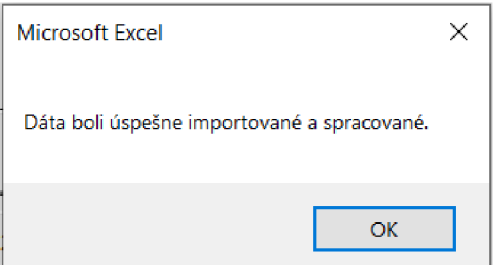

**Obrázok č. 14: Úspešný import**  (Vlastné spracovanie)

Ak sa nám dáta importujú úspešne, systém Excelu nám to oznámi vyskakovacím oknom, so znením: "Dáta boli úspešne importované a spracované." Znamená to, že naše údaje sa programu podarili úspešne importovať a môžeme ich použiť na ďalšie spracovanie.

Tlačidlo č. 2 s názvom "Doterajšia spotreba zásob", zobrazí, už ako samotný názov napovedá, spotrebu zásob do aktuálneho dátumu, za posledné 3 roky, po jednotlivých mesiacoch.

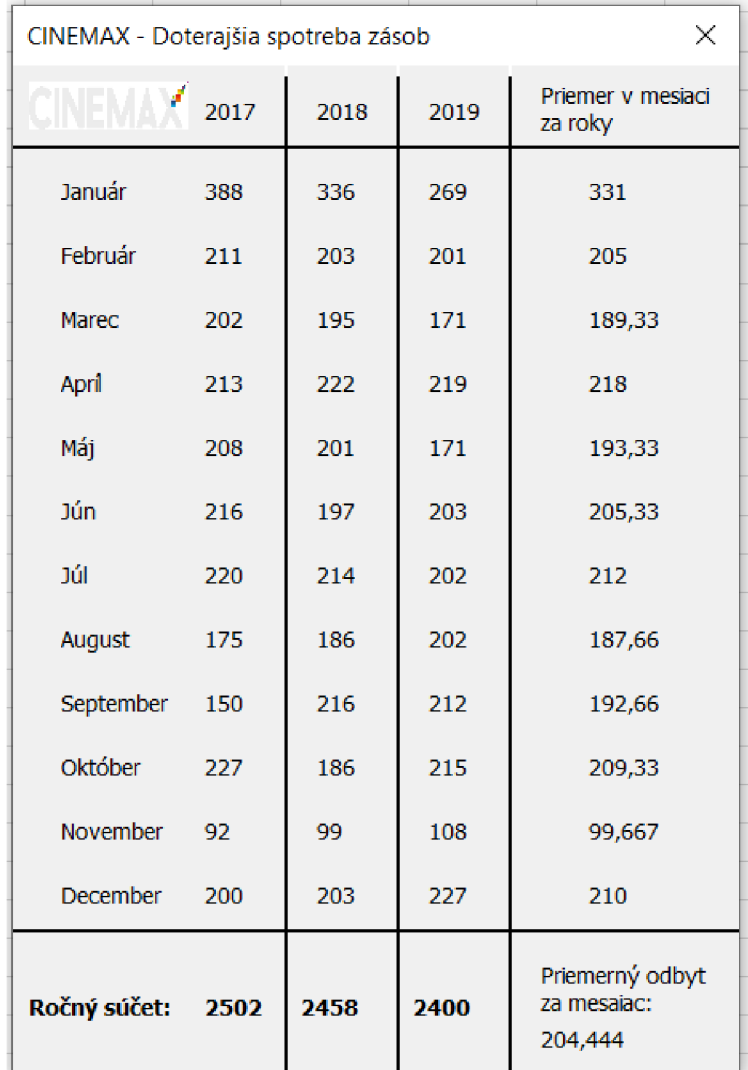

### **Obrázok č. 15: Doterajšia spotreba zásob**

(Vlastné spracovanie)

Aktuálne máme zobrazenú spotrebu v jednotlivých mesiacoch za roky 2017, 2018 a 2019, toto sa však samozrejme bude meniť, v závislosti na aktuálnom období. To znamená, že v roku 2021 sa obdobia opäť posunú o 3 roky a zobrazenie období bude nasledovné: 2018, 2019 a 2020.

Po spustení tretieho tlačidla s nápisom "Predpoveď spotreby zásob" sa nám otvorí panel s predpoveďou spotreby. V ľavej časti sú uvedené všetky mesiace v roku a k nim sú priradené súčty spotrieb za celý jednotlivý mesiac. Vedľa nich sa nachádzajú jednotky, ktoré sú premenlivé podľa toho, o aký typ položky sa jedná. Pri porciovaných produktoch sú to kilogramy alebo litre, pri ostatných produktoch to sú kusy. V pravej časti panelu sa zobrazuje týždenná predpoveď podľa súčasného mesiaca a pod ním vyrátaná denná predpoveď podľa súčasného mesiaca.

V pravom dolnom rohu je funkcia na prepočet vážených produktov na porcie. Pri kusových produktoch sa okno na vpísanie veľkosti porcie deaktivuje a nebude možné do neho vpisovať. Je to z toho dôvodu, že kusové produkty nieje možné deliť na porcie a ak v súčtoch vyjde nejaké číslo, je to zároveň aj počet porcií.

Pri popkorne alebo nachos túto funkciu bohato zužitkujeme v praxi. Ako príklad uvedieme nachos - ak teda vieme, že porcia nachos má hmotnosť 150g, do okna pre vpisovanie veľkosti porcie uvedieme číslo 0,015 kg a aplikácia nám prepočíta výsledok z kilogramov na hotové porcie podľa požadovaných hmotností.

Jednou z možností by bolo pridanie pevného čísla, medzi ktorými by si užívateľ vybral kliknutím. Táto funkcia by však našla menšie uplatnenie, pretože sa veľkosti porcií z času na čas menia, napríklad z dôvodu akcií a tak si môže užívateľ zadať akúkoľvek veľkosť porcie podľa aktuálnej situácie na trhu.

Predpoveď spotreby zásob môže byť ustálená alebo vykazovať trend. Ustálená predpoveď sa nemení a je počas celého roku rovnaká. Pri trende sa predpoveď mení v závislosti na okolitých vplyvoch. Program dokáže rozpoznať obidve situácie. Ak sa jedná o situáciu trendu, v lište s názvom tabuľky sa za názvom objaví značka trendu "(tr.)" a vtedy je predpoveď zobrazená pre každý mesiac v roku zvlášť (viď obrázok č. 16).

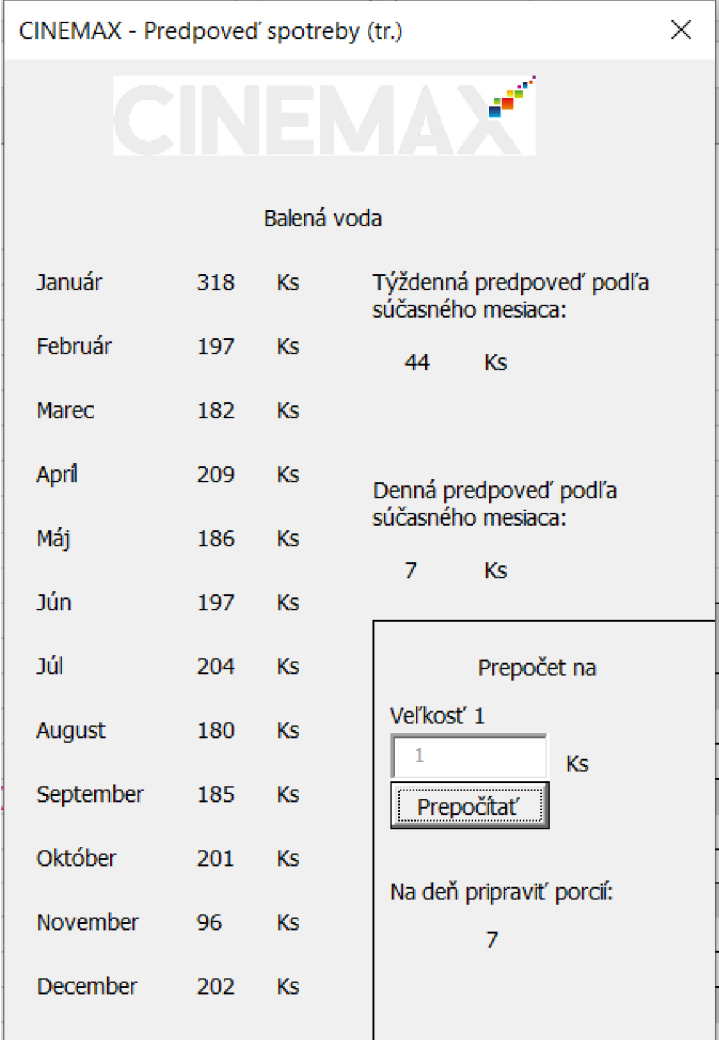

![](_page_40_Figure_1.jpeg)

V prípade, že sa predikcia pre určitý produkt v mesiacoch nelíši, program takýto produkt vyhodnotí ako produkt s ustáleným dopytom. Vtedy sa pri názve okna objaví značka ustálený "(ust.)" a okno vypíše hlášku "Dopyt je ustáleného charakteru, predpoveď dopytu na nasledovné mesiace:". Za dvojbodkou sa následne vyobrazí prepočítaná sumarizácia podľa importovaných dát (viď obrázok č. 17).

V obidvoch prípadoch predpovede spotreby sa na vrchu tabuľky zobrazí názov importovanej položky, napríklad "Popcorn" alebo "Balená voda", prípadne ostatné produkty z ponuky bufetu.

![](_page_41_Figure_0.jpeg)

**Obrázok č. 17: Predpoveď spotreby - trend** 

Štvrtým tlačidlom v poradí je tlačidlo "objednávanie", ktoré po stlačení otvorí výpis objednávkového cyklu. Prvá položka je poistná zásoba, ktorá zobrazuje absolútne minimum, ktoré by na sklade vždy malo zostať. Do tohto minima by sa nemalo zasahovať.

Druhou položkou v objednávkovom cykle je bod znovuobjednávky. Tento bod je počet jednotiek tovaru, s ktorým môžu zamestnanci pracovať, ale keď sa už do neho zasiahne, je to signál pre objednanie ďalšieho tovaru.

Signálna úroveň, kedy je vhodné vystaviť novú objednávku je stav zásob, ktorý dosiahneme zrátaním poistnej zásoby a bodu znovuobjednávky. V tomto momente by mal manažér objednať tovar, aby stihol byť doručený do prevádzky na čas.

V pravej časti karty objednávkového cyklu sú dve kolónky, do ktorých manažér vpisuje dodaciu dobu a odchýlku. Dodacia doba je počet dní, koľko trvá celý cyklus objednávky u dodávateľa, od prvotného objednania až po doručenie do prevádzky. Odchýlka predstavuje počet dní, o ktorý sa môže objednávka oneskoriť. Sú to dni, ktoré môže trvať zdržanie dodávky tovaru z rôznych dôvod a nie je možné tieto skutočnosti dopredu odhadnúť. Je to tzv. poistná doba dodania tovaru, inak povedané odchýlka dodania.

Posledné tlačidlo v tejto karte objednávkového cyklu je tlačidlo aktualizovať. Toto tlačidlo má za úlohu prepočítať výsledky objednávkového cyklu po zadaní nami požadovaného počtu dní dodacej doby a odchýlky.

![](_page_42_Figure_1.jpeg)

**Obrázok č. 18: Objednávkový cyklus** 

(Vlastné spracovanie)

Posledným tlačidlom v hlavnej ponuke aplikácie je tlačidlo export. Tlačidlo exportuje vytvorené dáta do nového súboru Excel, ktoré si môžeme uložiť. Po kliknutí nám ponúkne výber miesta a zložky, kam si prajeme súbor uložiť. Súbor je vo formáte .xls a je prispôsobený pre okamžitú tlač.

Hlavička exportovaného listu obsahuje logo CTNEMAX. Ďalej sa tu nachádza výpis mesiacov za posledné 3 roky, celkové sumy predaných položiek tovaru a ročný súčet celkových predajov za celý jeden rok. V spodnej časti strany je taktiež uvedený priemer za všetky mesiace. Na pravej strane výpisu sa nachádza predpoveď budúcej spotreby a to za každý mesiac v nasledujúcom roku. Táto predpoveď je samozrejme len informačná a je založená na dátach z predchádzajúcich troch rokov.

![](_page_43_Picture_231.jpeg)

### **Obrázok č. 19: Export - hlavička, predaje a predikcia**

(Vlastné spracovanie)

Nižšie pod predikciou spotreby je kolónka poistná zásoba, nižšie bod znovuobjednávky a najnižšie sa nachádza políčko s výpisom úrovne výšky tovaru, kedy vystaviť objednávku. Políčka sú ohraničené, pre lepšiu orientáciu a prehľadnosť.

![](_page_43_Picture_232.jpeg)

### **Obrázok č. 20: Export - objednávkový cyklus**

(Vlastné spracovanie)

V najspodnejšej časti listu sa nachádza riadok na podpis zamestnanca, ktorý tento výpis vystavil. Hneď pod ním je deň, kedy bol výpis vystavený.

![](_page_44_Picture_93.jpeg)

### **Obrázok č. 21: Export - päta**

(Vlastné spracovanie)

Súbor Excelu obsahuje 4 pracovné listy, na ktorých sa nachádzajú všetky potrebné údaj pre chod aplikácie. Sú to listy s názvami "TITULNY LIST, VSTUPY, PREDIKCIE a EXPORTOVANE". Všetky názvy sú písané bez diakritiky, pretože pri testovaní aplikácie na počítači s anglickou verziou Windowsu dochádzalo k chybným hláškám, nakoľko VBA vo viacerých prípadoch diakritiku neakceptovalo.

![](_page_44_Picture_4.jpeg)

**Obrázok č. 22: Listy súboru**  (Vlastné spracovanie)

V liste s názvom "TITULNY LIST" sa nachádza vyobrazenie uvítacej obrazovky aplikácie (viď obrázok č. 23).

![](_page_45_Figure_0.jpeg)

### **Obrázok č. 23: Listy súboru - Titulný list**  (Vlastné spracovanie)

Do druhého listu s názvom "VSTUPY" sa vždy po importovaní súboru nahrajú príslušné dáta. V stĺpci B sa nachádzajú dva druhy položiek a to "pokladňa" alebo "príjem". Pri príjme sú vo vedľajšom stĺpci C číslice s kladným znamienkom, čo znamená, že položka bola do skladu prijatá. Ak sa v stĺpci B nachádza slovo "Pokladňa", znamená to, že položka prešla cez pokladňu a teda bola zo skladu odčítaná. Z toho dôvodu sú pri nich vo vedľajšom stĺpci C číslice zápornej hodnoty (viď obrázok č. 24).

V stĺpci D sú uvedené 3 položky, ktoré sú tak ako ostatné tiež premenlivé. Podľa nich sa potom do aplikácie nahrajú dáta o tom, o akú položku sa jedná (napr. Popcorn, Balená voda, Nachos a pod.). Pod ním sú jednotky (Kg, Ks, L) a v treťom riadku je informácia, či sa jedná o produkt s možnosťou prepočtu na porcie. V pravej časti listu sú vyobrazené štatistické prepočty; mesačné priemery, celkový priemer a súčty sa roky.

| V <sub>2</sub>   | ۰                               | $\times$            | $f_x$         |                  |                    |   |                |      |        |   |                   |                |
|------------------|---------------------------------|---------------------|---------------|------------------|--------------------|---|----------------|------|--------|---|-------------------|----------------|
|                  | Α                               | B                   | C             | D                | E                  | F | G              | H    | 1      | J | Κ                 | ı              |
| 1.               | 01.01.2017                      | Pokladňa            |               | -4 Popcorn       |                    |   | Mesiac a rok:  |      |        |   | Mesačné priemery: |                |
| 2                | 02.01.2017                      | Pokladňa            |               | $-5$ Kg          |                    |   | 1              | 2017 | 160    |   | Jan               | 193,333        |
| 3                | 03.01.2017                      | Pokladňa            |               | -12 Porcie       |                    |   | $\overline{2}$ | 2017 | 206    |   | Feb               | 189,000        |
| 4                | 04.01.2017                      | Pokladňa            | $-4$          |                  |                    |   | 3              | 2017 | 166    |   | Mar               | 197,667        |
| 5                | 05.01.2017                      | Pokladňa            | $-14$         |                  |                    |   | 4              | 2017 | 196    |   | Apr               | 216,333        |
| 6                | 06.01.2017                      | Pokladňa            | $-3$          |                  |                    |   | 5              | 2017 | 221    |   | Máj               | 182,667        |
| 7                | 07.01.2017                      | Pokladňa            | $-1$          |                  |                    |   | 6              | 2017 | $-139$ |   | Jún               | $-277,000$     |
| 8                | 08.01.2017                      | Pokladňa            | $-5$          |                  |                    |   | 7              | 2017 | $-204$ |   | Túl               | $-58,000$      |
| 9                | 09.01.2017                      | Pokladňa            | $-1$          |                  |                    |   | 8              | 2017 | 237    |   | Aug               | 215,000        |
| 10 <sup>10</sup> | 10.01.2017                      | Pokladňa            | $-7$          |                  |                    |   | 9              | 2017 | 261    |   | Sept              | 219,333        |
| 11               | 11.01.2017                      | Pokladňa            | $-5$          |                  |                    |   | 10             | 2017 | 243    |   | Okt               | 231,333        |
|                  | 12 12.01.2017                   | Pokladňa            | $-8$          |                  |                    |   | 11             | 2017 | 218    |   | <b>Nov</b>        | 195,667        |
|                  | 13 13.01.2017                   | Pokladňa            | $-4$          |                  |                    |   | 12             | 2017 | 247    |   | Dec               | 241,333        |
| 14               | 14.01.2017                      | Pokladňa            | -6            |                  |                    |   | $\mathbf{1}$   | 2018 | 219    |   |                   |                |
| 15               | ii.ii.iiii                      | Príjem              | 22            |                  |                    |   | $\overline{2}$ | 2018 | 189    |   | Celkový priemer:  |                |
|                  | 16 16.01.2017                   | Pokladňa            | $-6$          |                  |                    |   | 3              | 2018 | 216    |   |                   | 145,556        |
| 17               | 17.01.2017                      | Pokladňa            | $-12$         |                  |                    |   | 4              | 2018 | 249    |   |                   |                |
|                  | 18 18.01.2017                   | Pokladňa            | $-1$          |                  |                    |   | 5              | 2018 | 169    |   |                   | Súčty za roky: |
| 19               | 19.01.2017                      | Pokladňa            | $-1$          |                  |                    |   | 6              | 2018 | $-894$ |   | 2017              | 1812           |
| 20               | 20.01.2017                      | Pokladňa            | $-8$          |                  |                    |   | 7              | 2018 | $-220$ |   | 2018              | 1028           |
| 21               | 21.01.2017                      | Pokladňa            | $-7$          |                  |                    |   | 8              | 2018 | 223    |   | 2019              | 2400           |
| 22               | 22.01.2017                      | Pokladňa            | $-7$          |                  |                    |   | 9              | 2018 | 199    |   |                   |                |
| 23               | 23.01.2017                      | Pokladňa            | $-11$         |                  |                    |   | 10             | 2018 | 216    |   |                   |                |
| 24               | 24.01.2017                      | Pokladňa            | $-4$          |                  |                    |   | 11             | 2018 | 226    |   |                   |                |
| 25               | 25.01.2017                      | Pokladňa            | $-2$          |                  |                    |   | 12             | 2018 | 236    |   |                   |                |
| 26               | 26.01.2017                      | Pokladňa            | $-2$          |                  |                    |   | $\mathbf{1}$   | 2019 | 201    |   |                   |                |
| 27               | 27.01.2017                      | Pokladňa            | $-5$          |                  |                    |   | $\overline{2}$ | 2019 | 172    |   |                   |                |
| 28               | 28.01.2017                      | Pokladňa            | $-4$          |                  |                    |   | 3              | 2019 | 211    |   |                   |                |
| 29               | 29.01.2017                      | Pokladňa            | $-2$          |                  |                    |   | 4              | 2019 | 204    |   |                   |                |
|                  | $\rightarrow$<br>$\overline{A}$ | <b>TITULNY LIST</b> | <b>VSTUPY</b> | <b>PREDIKCIE</b> | <b>EXPORTOVANE</b> |   | $\circledR$    |      |        |   |                   |                |

**Obrázok č. 24: Listy súboru - Vstupy** 

Ďalší list je list pod názvom "PREDIKCIE". Tu sa zobrazujú vstupné dáta pre vzorce, ktoré následne vytvárajú požadované výsledky. Všetky cifry sú zoradené pod sebou do skupiny a každá príslušná skupina má označenie vo vrchnej časti.

| H <sub>17</sub>               |                         | ÷<br>$\psi$         | $\checkmark$<br>$\times$ | fx            |                                        |                            |                        |   |                             |   |                                    |   |                          |
|-------------------------------|-------------------------|---------------------|--------------------------|---------------|----------------------------------------|----------------------------|------------------------|---|-----------------------------|---|------------------------------------|---|--------------------------|
| z.                            | А                       | B                   | $\mathsf{C}$             | D             | Ë                                      | F                          | G                      | Ĥ | п                           | J | K                                  | L | M                        |
| 1                             | Mesiac a rok:           |                     |                          |               | Celkový mesačný<br>priemer:            |                            | Sezónny<br>koeficient: |   | Pomer<br>max/min<br>za roky |   | Predikcia<br>sezónnosť<br>+ trend: |   | Sezónny<br>priemer:      |
| 2                             | 1                       | 2017                | 160                      |               | 145,556                                |                            | 1,32824                |   | $-0,8712$                   |   | 317,32895                          |   | 193,3                    |
| 3                             | $\overline{2}$          | 2017                | 206                      |               |                                        |                            | 1,298469               |   |                             |   | 196,53304                          |   | 189                      |
| 4                             | 3                       | 2017                | 166                      |               |                                        |                            | 1,358011               |   |                             |   | 181,51344                          |   | 197,7                    |
| 5                             | 4                       | 2017                | 196                      |               | Ročné súčty:                           |                            | 1,486255               |   |                             |   | 208,99611                          |   | 216,3                    |
| 6                             | 5                       | 2017                | 221                      | 2017          | 1812                                   |                            | 1,254958               |   |                             |   | 185,34823                          |   | 182,7                    |
| $\overline{7}$                | 6                       | 2017                | $-139$                   | 2018          | 1028                                   |                            | $-1,90305$             |   |                             |   | 196,8526                           |   | $-277$                   |
| 8                             | $\overline{7}$          | 2017                | $-204$                   | 2019          | 2400                                   |                            | $-0.39847$             |   |                             |   | 203,24392                          |   | $-58$                    |
| 9                             | 8                       | 2017                | 237                      | Celk.         |                                        |                            | 1,477095               |   |                             |   | 179,91561                          |   | 215                      |
| 10                            | 9                       | 2017                | 261                      | ročný         |                                        |                            | 1,506866               |   |                             |   | 184,7091                           |   | 219,3                    |
| 11                            | 10                      | 2017                | 243                      | priemer:      | 1746,672                               |                            | 1,589308               |   |                             |   | 200,68739                          |   | 231,3                    |
| 12                            | 11                      | 2017                | 218                      |               |                                        |                            | 1,344271               |   |                             |   | 95,550208                          |   | 195,7                    |
| 13                            | 12                      | 2017                | 247                      |               |                                        |                            | 1,65801                |   |                             |   | 201,32652                          |   | 241,3                    |
| 14                            | $\mathbf{1}$            | 2018                | 219                      |               |                                        |                            |                        |   |                             |   |                                    |   |                          |
| 15                            | $\overline{\mathbf{2}}$ | 2018                | 189                      |               |                                        |                            |                        |   |                             |   |                                    |   |                          |
| 16                            | 3                       | 2018                | 216                      |               | Rozptyl veľkosti dopytu:               | Smerodajná odchylka/delta: |                        |   |                             |   |                                    |   |                          |
| 17                            | 4                       | 2018                | 249                      |               | 45023,15                               | 215,2842511                |                        |   |                             |   |                                    |   |                          |
| 18                            | 5                       | 2018                | 169                      |               |                                        |                            |                        |   |                             |   |                                    |   |                          |
| 19                            | 6                       | 2018                | $-894$                   |               |                                        |                            |                        |   |                             |   |                                    |   |                          |
| 20                            | $\overline{1}$          | 2018                | $-220$                   |               |                                        |                            |                        |   |                             |   |                                    |   |                          |
| 21                            | 8                       | 2018                | 223                      |               |                                        |                            |                        |   |                             |   |                                    |   |                          |
| 22                            | 9                       | 2018                | 199                      |               |                                        |                            |                        |   |                             |   |                                    |   |                          |
| 23                            | 10                      | 2018                | 216                      |               |                                        |                            |                        |   |                             |   |                                    |   |                          |
| 24                            | 11                      | 2018                | 226                      |               |                                        |                            |                        |   |                             |   |                                    |   |                          |
| 25                            | 12                      | 2018                | 236                      |               |                                        |                            |                        |   |                             |   |                                    |   |                          |
| 26                            | $\mathbf{1}$            | 2019                | 201                      |               |                                        |                            |                        |   |                             |   |                                    |   |                          |
| 27                            | 2                       | 2019                | 172                      |               |                                        |                            |                        |   |                             |   |                                    |   |                          |
| 28                            | 3                       | 2019                | 211                      |               |                                        |                            |                        |   |                             |   |                                    |   |                          |
| 29                            | 4                       | 2019                | 204                      |               |                                        |                            |                        |   |                             |   |                                    |   |                          |
| 30                            | 5                       | 2019                | 158                      |               |                                        |                            |                        |   |                             |   |                                    |   |                          |
| $\left\vert \cdot\right\vert$ | $\rightarrow$           | <b>TITULNY LIST</b> |                          | <b>VSTUPY</b> | <b>EXPORTOVANE</b><br><b>PREDIKCIE</b> | (F)                        |                        |   |                             |   |                                    |   | $\frac{1}{2}$ $\sqrt{3}$ |

**Obrázok č. 25: Listy súboru - Predikcie** 

V pravej časti listu "PREDIKCIE" sa nachádzajú podklady pre výpočty. V stĺpci N sú parametre "a" a "b". Vzorce na parametre (a, b), reziduálny rozptyl  $(S^2_{res})$  a testovaciu veličinu (t) uvádzame nižšie. Parametre "a" a "b" sú pre trend.

$$
a = \frac{12}{m * (m^{2} - 1)} * \sum_{i=1}^{m} i * y_{i} - \frac{6}{m - 1} * \bar{y}
$$
  
(vz. 6)  

$$
b = \bar{y} - a * \frac{m + 1}{2}
$$
  
(vz. 7)

Na predpoveď dopytu sa využije lineárna vyrovnávacia funkcia len v prípade, ak sa veľkosť trendu "a" bude štatisticky líšiť od nuly a to významne, to znamená, že pri splnení nerovnosti  $|t|$ .

$$
|t| > t_{\alpha, n-2}
$$
 (vz. 8)

 $|C|$   $\sim$   $C_{\alpha,n-2}$ 

predstavuje kritické hodnoty Študentovho rozdelenia a "t" je testovacia  $\mathbf{v}$ 

$$
t = \frac{a}{s_{res}} * \sqrt{\frac{m * (m^2 - 1)}{12}}
$$
(vz. 9)  

$$
s_{res}^2 = \frac{1}{m - 2} * \sum_{i=1}^{m} (y_i - a * i - b)^2
$$
(vz. 10)

| N                      | $\circ$           | P                         | Q        | R.                    | S       | т      | $\cup$                     |
|------------------------|-------------------|---------------------------|----------|-----------------------|---------|--------|----------------------------|
|                        | i (Index mesiaca) | y (Spotreba v<br>mesiaci) | i*y      | $Y =$<br>$(a^*i + b)$ | (y-Y)^2 | $y^2$  | Predikcia<br>Ś<br>trendom: |
|                        | 1                 | 160                       | 160      | 105,972               | 2919,05 | 25600  | 187,402                    |
|                        | 2                 | 206                       | 412      | 108,234               | 9558,25 | 42436  | 189,664                    |
|                        | 3                 | 166                       | 498      | 110,496               | 3080,73 | 27556  | 191,926                    |
|                        | 4                 | 196                       | 784      | 112,758               | 6929,29 | 38416  | 194,188                    |
|                        | 5                 | 221                       | 1105     | 115,02                | 11231,9 | 48841  | 196,45                     |
|                        | 6                 | $-139$                    | $-834$   | 117,282               | 65680,2 | 19321  | 198,712                    |
|                        | $\overline{I}$    | $-204$                    | $-1428$  | 119,543               | 104680  | 41616  | 200,974                    |
|                        | 8                 | 237                       | 1896     | 121,805               | 13269,8 | 56169  | 203,236                    |
|                        | 9                 | 261                       | 2349     | 124,067               | 18750,5 | 68121  | 205,498                    |
|                        | 10                | 243                       | 2430     | 126,329               | 13612   | 59049  | 207,76                     |
|                        | 11                | 218                       | 2398     | 128,591               | 7993,91 | 47524  | 210,022                    |
| Parametre:             | 12                | 247                       | 2964     | 130,853               | 13490,1 | 61009  | 212,284                    |
| a                      | 13                | 219                       | 2847     | 133,115               | 7376,19 | 47961  |                            |
| 2,261957272            | 14                | 189                       | 2646     | 135,377               | 2875,41 | 35721  |                            |
|                        | 15                | 216                       | 3240     | 137,639               | 6140,42 | 46656  |                            |
| b                      | 16                | 249                       | 3984     | 139,901               | 11902,6 | 62001  |                            |
| 103,7097905            | 17                | 169                       | 2873     | 142,163               | 720,221 | 28561  |                            |
|                        | 18                | $-894$                    | $-16092$ | 144,425               | 1078327 | 799236 |                            |
| Reziduálny rozptyl:    | 19                | $-220$                    | $-4180$  | 146,687               | 134459  | 48400  |                            |
| 45762,82761            | 20                | 223                       | 4460     | 148,949               | 5483,56 | 49729  |                            |
|                        | 21                | 199                       | 4179     | 151,211               | 2283,8  | 39601  |                            |
| Testovacia veličina t: | 22                | 216                       | 4752     | 153,473               | 3909,64 | 46656  |                            |
| 0,003080825            | 23                | 226                       | 5198     | 155,735               | 4937,2  | 51076  |                            |
|                        | 24                | 236                       | 5664     | 157,997               | 6084,5  | 55696  |                            |
|                        | 25                | 201                       | 5025     | 160,259               | 1659,85 | 40401  |                            |
|                        | 26                | 172                       | 4472     | 162,521               | 89,8575 | 29584  |                            |

**Obrázok č. 26: Listy súboru - Predikcie pravá časť listu** 

"i" predstavuje index mesiaca, teda jeho poradové číslo a "y" je spotreba v mesiaci. Stĺpec Q obsahuje výpočet pre i\*y, teda výpočet pre časovú radu; poradie mesiaca \* spotreba v mesiaci. "Y" je predpoveď podľa parametrov "a" a "b". Stĺpec R je pre predošlé roky,

![](_page_49_Picture_428.jpeg)

index mesiaca pre 1 až 36. Stĺpec U je index mesiaca 37 a vyššie. Stĺpec T je spotreba na druhú.

![](_page_49_Figure_2.jpeg)

(Vlastné spracovanie)

V poslednom liste súboru nazvaného "EXPORTOVANE" sa nachádza list pripravený pre tlač, ktorý nám vyobrazí zistené informácie. Túto stránku si môžeme vytlačiť a použiť pre interpretáciu v papierovej podobe. Po kliknutí v aplikácii na tlačidlo exportu sa nám zobrazí možnosť výberu uloženia súboru a tak sa nám ponúka možnosť interpretácie aj digitálne. Celý tento list sa nám zároveň otvorí aj v novom súbore Excelu.

### **3.2 Funkčnosť aplikácie**

Našu pripravenú aplikáciu sme nechali otestovať manažérke kina. Z DISdaty 9.0 si stiahla dáta, ktoré použila na import. Využili sme dáta z predajov popkornu. ktoré nám program DISdata 9.0 ponúkol. Následne sme ich importovali do našej aplikácie.

Aplikácia nám ponúkla výpočty predajov za roky 2017, 2018 a 2019. Z vyobrazenej ponuky vieme, že za január 2017 sme spotrebovali 160 kg kukurice, za január 2018 to bolo 219 kilogramov a za január 2019 sa predalo celkom 201 kg kukurice.

Keďže je dopyt ustáleného charakteru, na základe výpočtov nám program predpovedal, že pravdepodobný približný úbytok kukurice bude 145,5 kg mesačne. V spodnej časti tabuľky predpovede spotreby s nachádza kolónka s prepočtom na porcie. Z údajov od CINEMAXu vieme, koľko váži jedna porcie, do programu teda zadáme objem jednej porcie a následne dostaneme výsledok. Ak teda klasik popkorn má hmotnosť 20 g, do programu zadáme 0,02 kg a klikneme na tlačidlo aktualizovať. Po kliknutí sa vytvorí výpočet a to teda znamená, že na nasledujúci deň by malo byť pripravených 243 porcií.

| CINEMAX - Doterajšia spotreba zásob |      |      |      |                              |  |  |  |
|-------------------------------------|------|------|------|------------------------------|--|--|--|
|                                     | 2017 | 2018 | 2019 | Priemer v mesiaci<br>za roky |  |  |  |
| Január                              | 160  | 219  | 201  | 193,33                       |  |  |  |

**Obrázok č. 28: Doterajšia spotreba kukurice** 

(Vlastné spracovanie)

Na obrázku č. 28 môžeme vidieť priemerné spotreby zásoby kukurice spomínané vyššie v texte. V pravom stĺpci sa nachádza priemerná spotreba za všetky tri januáre. Priemer predstavuje číslo 193,33 kg.

![](_page_51_Picture_228.jpeg)

**Obrázok č. 29: Prepočet porcií** 

Na obrázku č. 29, v karte predpovede spotreby, vidíme v spodnej časti prepočet spotreby na porcie. Ak nám po prepočítaní vyjde číslo napr. 242,5 porcií, automaticky sa číslo zaokrúhli matematicky nahor. Túto funkciu sme zaradili do programu z dôvodu lepšej prehľadnosti, nakoľko porciu nemôžeme deliť na polovičnú atak je potreba pridať o porciu naviac.

### **3.3 Výpočty aplikácie**

Všetky hlavné časti programu sme tvorili pomocou formulárov. Po prekliknutí sa do karty vývojára si z ponuky vyberieme v ľavej časti riadku ikonu "Visual Basic".

Nie je potreba žiadnej inštalácie pre sprístupnenie ponuky vývojára. Túto funkciu stačí len zapnúť v možnostiach nastavení Excelu. Po prejdení do ponuky možnosti aplikácie MS Excel 2019 prejdeme vo výbere do prispôsobenia pásu kariet a tu v pravej časti vyberieme možnosť Vývojář. Ten sa nám potom automaticky pridá do pásu kariet a môžeme sa tak dostať do programovacej utility. Túto možnosť však bežný užívateľ našej aplikácie nebude potrebovať a tak nie je potrebné si Vývojára nastavovať. Aplikácia funguje aj bez jeho použitia.

![](_page_52_Picture_0.jpeg)

**Obrázok č. 30: Vstup do VBA**  (Vlastné spracovanie)

Následne budeme automaticky presmerovaní do samotnej tvoriacej utility Visual Basic for Applications. V ľavej časti obrazovky vidíme lištu so zobrazením objektov, formulárov a modulov. Lištu zobrazuje obrázok č. 31 nižšie.

![](_page_52_Picture_3.jpeg)

**Obrázok č. 31: Pracovná lišta projektu vo VBA** 

(Vlastné spracovanie)

V poradí prvý sme vytvorili UserForml, ktorý obsahuje hlavnú ponuku aplikácie (viď obrázok č. 12). Pomocou CommandButtons sme vytvorili tlačidlá, ktoré majú za úlohu určitú činnosť po kliknutí na ne, napríklad otvorenie ponuky súborov na importovanie po kliknutí na tlačidlo "1. Import dát". Ďalej sme písali kódy, pomocou ktorých sme dosiahli požadované akcie.

| $ $ Click<br>CommandButton2<br>v.                                           |
|-----------------------------------------------------------------------------|
| Private Sub CommandButton2 Click() 'import                                  |
| 'sekcia - import do programu                                                |
| Dim filePath As String                                                      |
| Dim SourceWb As Workbook                                                    |
| Dim TargetWb As Workbook                                                    |
|                                                                             |
| 'zmazanie dat aby bolo miesto na importovane                                |
| Sheets ("VSTUPY"). Select                                                   |
| Columns ("A:D"). Select                                                     |
| Selection.ClearContents                                                     |
|                                                                             |
| Set TargetWb = ActiveWorkbook 'nastavenie programu ako cielovy zosit excelu |
| 'volba a nastavenie zvoleneho zositu excelu ako zdrojoveho                  |
| Application.FileDialog(msoFileDialogOpen).AllowMultiSelect = False          |
| $intChoice = Application.FileDialog(msoFileDialogOpen) . Show$              |
|                                                                             |
| If intChoice $\leftrightarrow$ 0 Then                                       |
| filePath = Application.FileDialog(                                          |
| msoFileDialogOpen).SelectedItems(1)                                         |
| End Tf                                                                      |
|                                                                             |

**Obrázok č. 32: Kód - import** 

(Vlastné spracovanie)

Ka každým kódom nasleduje apostrof, pomocou ktorého môžeme vložiť priamo do kódu poznámku. Slúži nám na to, aby sme aj po čase vedeli, čo sme presne týmto kódom mysleli a na čo sme ho použili. Ak by náhodou takýto kód čítal niekto po nás, mohlo by sa stať, že nebude vedieť kód dostatočne prečítať. Vložením poznámky sa snažíme takémuto učineniu predísť.

Private Sub CommandButton3 Click() 'predikcia Sheets ("PREDIKCIE"). Select 'premazanie neaktualnych Columns ( "A: C" ) .Select. Selection.ClearContents Sheets("VSTUPY").Select 'vykopirovanie mesačných suctov Range("Gl:I37").Select Selection.Copy Sheets("PREDIKCIE").Select 'vloženie mesačných suctov Range("A1").Select ActiveSheet. Paste Call Volba 'module3, zisti ci ma zavolat ustaleny dopyt userform6 alebo jeden z dopytov s trendom, userform3-6

End Sub

#### **Obrázok č. 33: Kód - predikcia**

(Vlastné spracovanie)

Na obrázku č. 33 môžeme vidieť tvorbu predikcie, premazanie neaktuálnych, nakopírovanie a vloženie mesačných súčtov.

```
Privat e Sub UserForm_Activate[) 'Doterajšia spotreba 
Dim i As Byte 
For i = 1 To 3é 
     DserForm2.Controls("Label" £ i) . Captio n = Sheets("VSTUPY").Range[ "12:137").Cells[ i, 1).Valne 'mesačne suct y 
Hext i 
UserForm2.Label49.Caption = Sheets("VSTUPY").Range("H2").Value 'cisla rokov<br>UserForm2.Label50.Caption = Sheets("V3TUPY").Range("H14").Value<br>UserForm2.Label51.Caption = Sheets("VSTUPY").Range("H26").Value
For i = 1 To 12 
     UserForm2.Controls["Label" í 52 + i). Captio n = Sheets["VSTUPY") .Range["L2:L13") .Cell s (i , 1).Value 'mesačne priemery 
Hext i 
UserForm2.Label66.Caption = Sheets("VSTUPY").Range("L16").Value 'celkovy priemer mesiacov
UserForm2.Label67.Caption = Sheets("VSTUPY").Range("L19").Value 'rocne sucty<br>UserForm2.Label68.Caption = Sheets("VSTUPY").Range("L20").Value<br>UserForm2.Label69.Caption = Sheets("VSTUPY").Range("L21").Value
End Sub
```
### **Obrázok č. 34: Kód - výpočet doterajšej spotreby**

(Vlastné spracovanie)

Obrázok č. 34 zobrazuje kód, pomocou ktorého dokáže program vypočítať doterajšiu spotrebu. Znovu sme využili možnosť UserFormu.

Pomocou takýchto kódov sme vytvorili celú aplikáciu. Na každú činnosť sme využili iný príslušný kód, ktorý zaobstaral bezchybný kód celej aplikácie. V priloženom súbore s aplikáciou je možnosť vidieť všetky použité kódy.

### **ZÁVER**

Prvá časť našej bakalárskej práce sa zaoberá teoretickými poznatkami nadobudnutými z odbornej literatúry a z odborných zdrojov internetu. Teóriu sme zamerali hlavne na zásobovanie, popísali sme náklady na udržiavanie zásob, stav zásob a tiež sme ozrejmili, koľko je vhodné mať tovaru na sklade. Do zásob bezpochyby patrí vysvetlenie riadenia zásob a rovnováha v skladovaných zásobách.

Teoretické poznatky o zásobách sme doplnili poznatkami o skladovaní. Tu sme vysvetlili dôvody skladovania, skladové hospodárstvo a podnikové zaobstarávanie zásob na sklad. Sformulovali sme otázky, ktoré si musí položiť každý manažér pred objednávaním skladových zásob. Vysvetlili sme aj teóriu front, ktorá je veľmi potrebná hlavne v potravinárskom priemysle, pretože záleží na tom, v akom poradí do skladu potraviny prichádzajú a odchádzajú.

V zmysle scelenia teórie sme sa zamerali aj na závislý dopyt, ktorý nám hovorí o potrebnej dodávke tovaru pri pomerne presne odhadnutých počtoch zákazníkov. Všetko stojí peniaze a každá firma sa snaží minimalizovať zbytočné vyhadzovanie peňazí, preto je obstarávanie zásob podľa závislého dopytu dôležitou súčasťou každého zásobovacieho procesu.

Tovar na svojej ceste od výroby až po dodanie konečnému spotrebiteľovi prejde dlhou cestou dodávateľského reťazca. My sme sa zamerali na podstatu dodávateľských reťazcov a vysvetlili sme, že optimálny operačný výkon v dodávateľskom reťazci sa dá dosiahnuť len prostredníctvom integrovaného plánovania výroby a distribúcie.

V druhej časti práce sme zanalyzovali súčasný stav firmy CINEMAX, opísali sme základnú charakteristiku spoločnosti a predstavili sme pobočku firmy v Skalici. Aktuálne systémy nie sú príliš užívateľsky prívetivé, preto sa sme sa snažili o vývoj obdobnej aplikácie, ktorá by mala byť nápomocná personálu pri každodenných uzávierkach a každomesačných inventúrach tovaru. Firma nám dodala ich požiadavky na aplikáciu a zdrojové dáta, ktoré sme spracúvali, vyhodnocovali a neskôr použili ako podklad pre výpočty aplikácie.

V poslednej časti práce, ktorú sme zamerali na naše vlastné návrhy riešenia, sme predstavili samotnú aplikáciu, jej zdrojové kódy a pomocou výrezkov obrázkov sme sa snažili priblížiť jej funkčnosť a použiteľnosť.

Samozrejmosťou práce sú uvádzané zdroje použitej literatúry počas celej doby tvorby práce, zoznamy použitých obrázkov, skratiek, symbolov a tabuliek.

Ako prílohu práce sme sa rozhodli priložiť samotnú aplikáciu, ktoré je ľahko spustiteľná na akomkoľvek počítači, bez nutnosti inštalácie a bez potreby špeciálnych softvérových požiadaviek.

Našu prácu sa nám podarilo vytvoriť v stanovenom termíne a podľa našich predstáv. Myslíme si, že najväčším problémom pre nás bolo spracovanie tzv. "surových dát" od spoločnosti CINEMAX, ktoré sme si museli pretvoriť do takej podoby, aby sa nám s nimi dobre pracovalo a dávali zmysel nášmu pohľadu aj pohľadu nezainteresovanej osoby. S autorským nadhľadom si myslíme, že sa nám toto všetko podarilo podľa našich plánov a sme presvedčení o prínose našich poznatkov, ako pre firmu CINEMAX, tak aj pre naše vlastné mentálne obohatenie.

### **ZOZNAM POUŽITÝCH ZDROJOV**

- 1. Armin Jabbarzadeh, Behnam Fahimnia, Jiuh-Biing Sheu, An enhanced robustness approach for managing supply and demand uncertainties, International Journal of Production Economics, Volume 183, Part C, 2017, Pages 620-631, ISSN 0925- 5273.
- 2. EMMETT, Stuart. Řízení zásob: jak minimalizovat náklady a maximalizovat hodnotu. Brno: Computer Press, 2008. Praxe manažera (Computer Press). ISBN 978-80-251-1828-3.
- 3. HEIZER, Jay H. a Berry RENDER. Principles of Operational Management. Pearson Education, 2006. ISBN 0-13- 186512-9
- 4. KROPAC, Jiří. Statistika C: statistická regulace, indexy způsobilosti, řízení zásob, statistické přejímky. 2., přeprac. vyd. Brno: Akademické nakladatelství CERM, 2012. ISBN 978-80-7204-789-5.
- 5. LAMBERT, Douglas M., James R. STOCK a Lisa M. ELLRAM. Logistika: příkladové studie, řízení zásob, přeprava a skladování, balení zboží. 2. vyd. Brno: CP Books, 2005. Business books (CP Books). ISBN 80-251-0504-0.
- 6. SIXTA, Josef a Václav MACAT. Logistika: teorie a praxe. Brno: CP Books, 2005. Business books (CP Books). ISBN 80-251-0573-3.
- 7. STEHLÍK, Antonín a Josef KAPOUN. Logistika pro manažery. Praha: Ekopress, 2008. ISBN 978-80-86929-37-8.
- 8. Valery Lukinskiy, Vladislav Lukinskiy, Evaluation of Stock Management Strategies Reliability at Dependent Demand, Procedia Engineering, Volume 178, 2017, Pages 53-56, ISSN 1877-7058.
- 9. VANĚČEK, Drahoš a Dalibor KALÁB. Logistika. České Budějovice: Jihočeská univerzita, Zemědělská fakulta, 2003. ISBN 80-7040-652-6.
- 10. Zákon č. 152/1995 Z. z. o potravinách

### **ZOZNAM POUŽITÝCH SKRATIEK A SYMBOLOV**

- *N (q)-* Celkové ročné náklady
- *N d -* dodávkové náklady
- *N s-* náklady na skladovanie
- *Bo -* signálny bod
- Q celkové množstvo
- $t$  časová os
- *tc-* doba trvania cyklu
- *td-* dĺžka obstarávacej lehoty
- *tj -* časové obdobie
- *q\*,q -* veľkosť dodávky
- *td -* priemerná obstarávacia doba zásoby
- $s_p^2$  označenie rozptyľu veľkosti dopytu
- $y_{\rm p}$  priemerný dopyt
- $S_d$  označenie pre odhad smerodajnej odchýlky obstarávacej doby zásoby

# **ZOZNAM POUŽITÝCH OBRÁZKOV**

![](_page_60_Picture_102.jpeg)

![](_page_61_Picture_20.jpeg)

# **ZOZNAM POUŽITÝCH TABULIEK**

![](_page_62_Picture_14.jpeg)

Príloha 1: Nákladové väzby, ktoré je nutné rešpektovať v logistickom systéme (DOUGLAS 2005, s. 267)

![](_page_63_Figure_1.jpeg)

### Príloha 2: Výpis predaja z DISdaty za určité obdobie

### (Dáta spoločnosti CľNEMAX)

**SI bufet Strana: 1 Dátum: 9**.3.2020

**Užívateľ: p e trag** 

Výkaz prodeje za období cas: 16:02:10

Predaj od: 8.3.2020 do: **8.3.2020** 

![](_page_64_Picture_205.jpeg)

![](_page_64_Picture_206.jpeg)